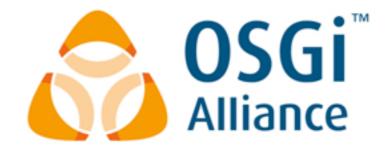

# OSGi enRoute

An Development Chain for OSGi

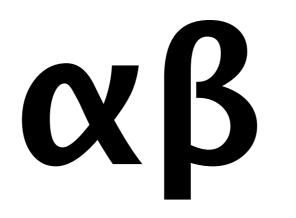

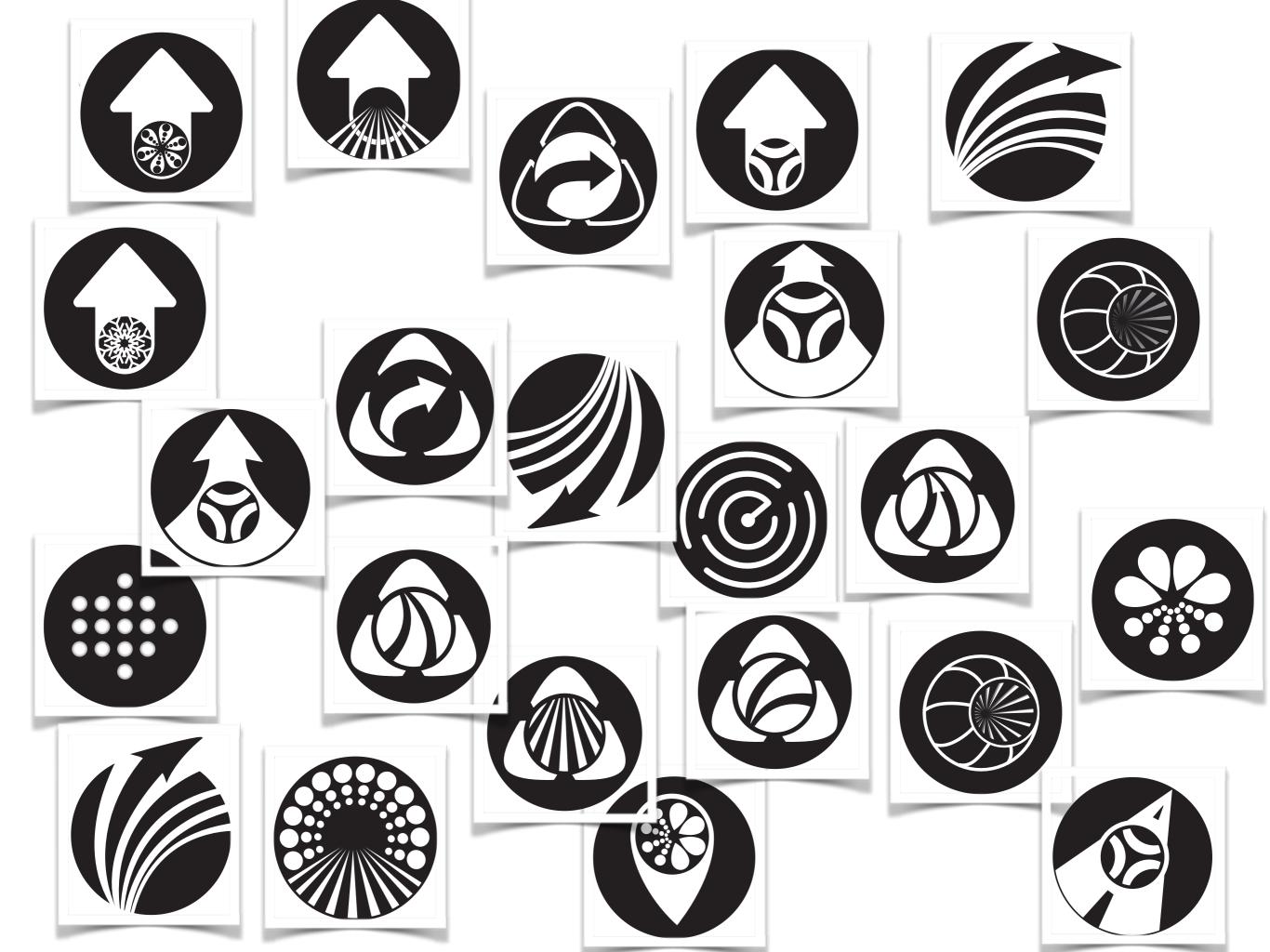

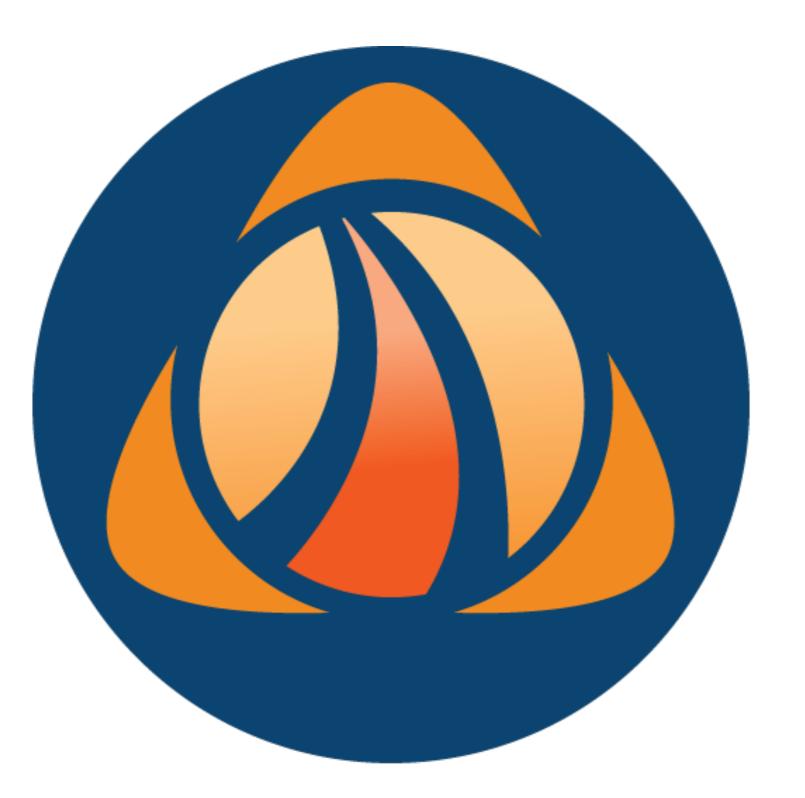

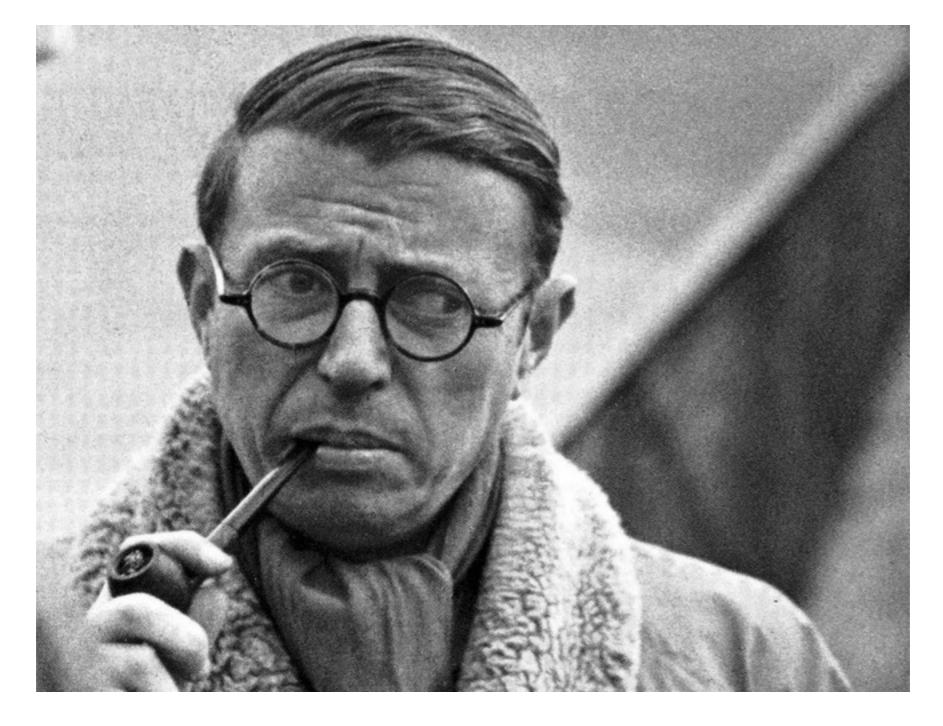

# The existential question

Why OSGi?

### "Hello World"

#### ... is not a benchmark

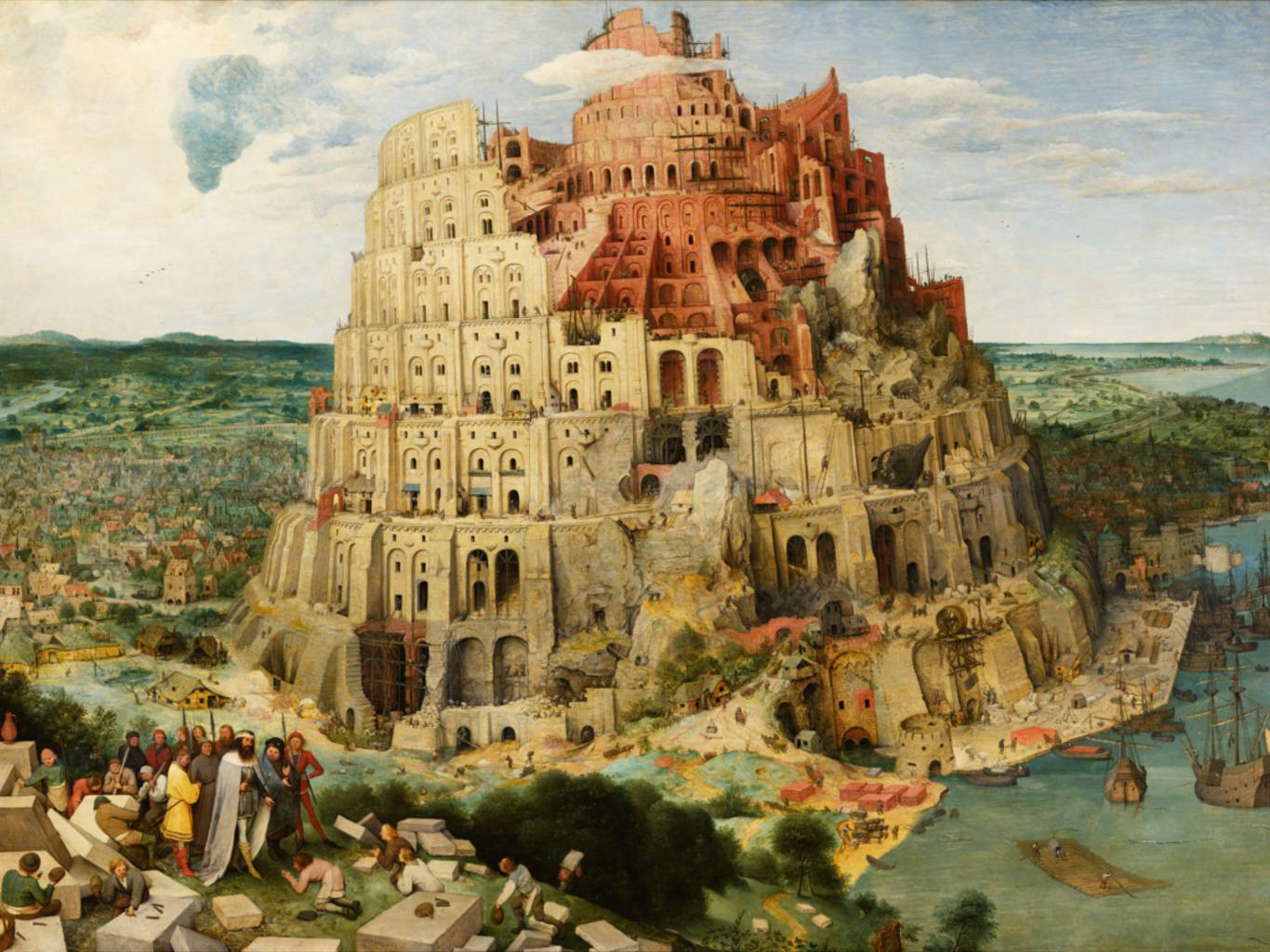

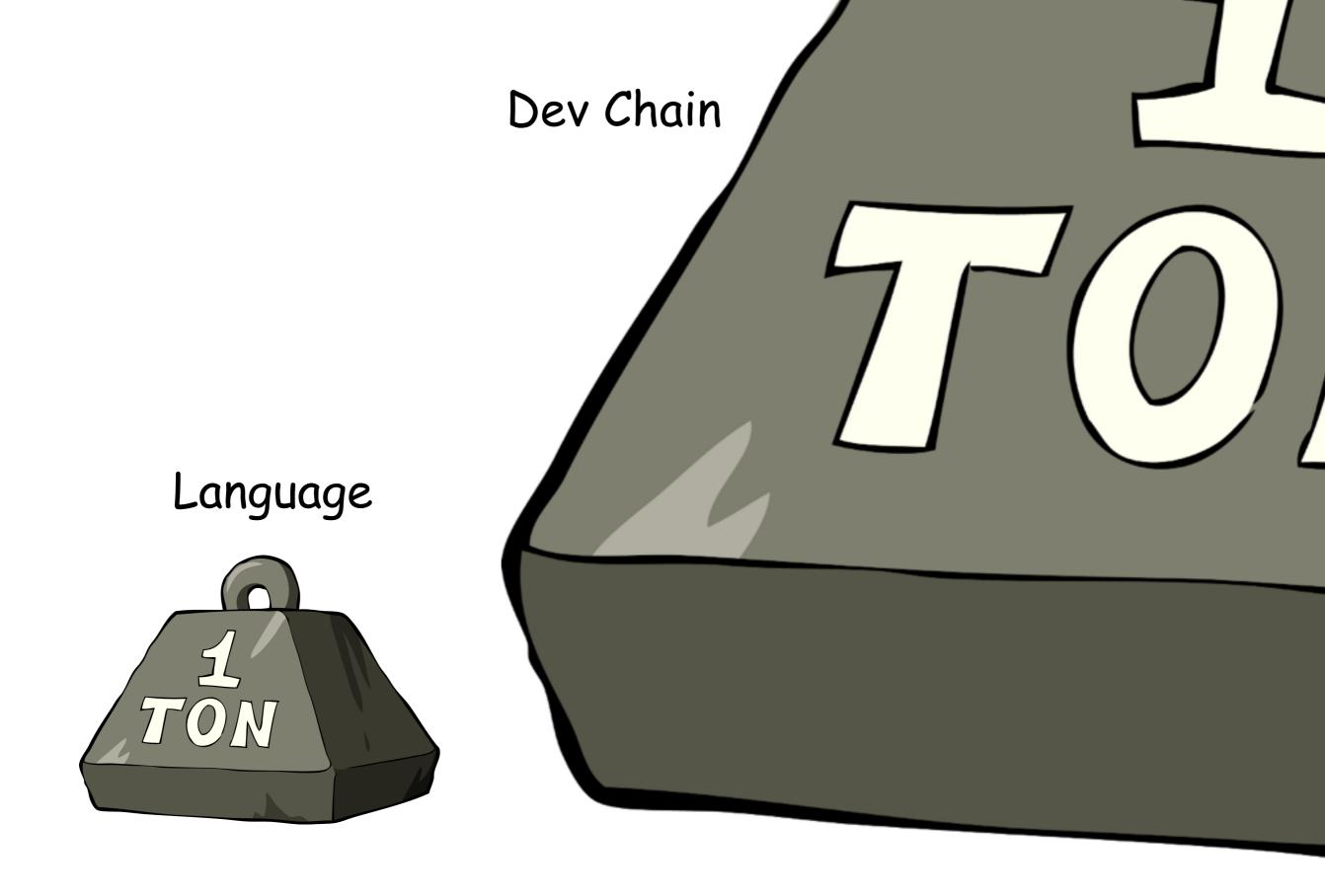

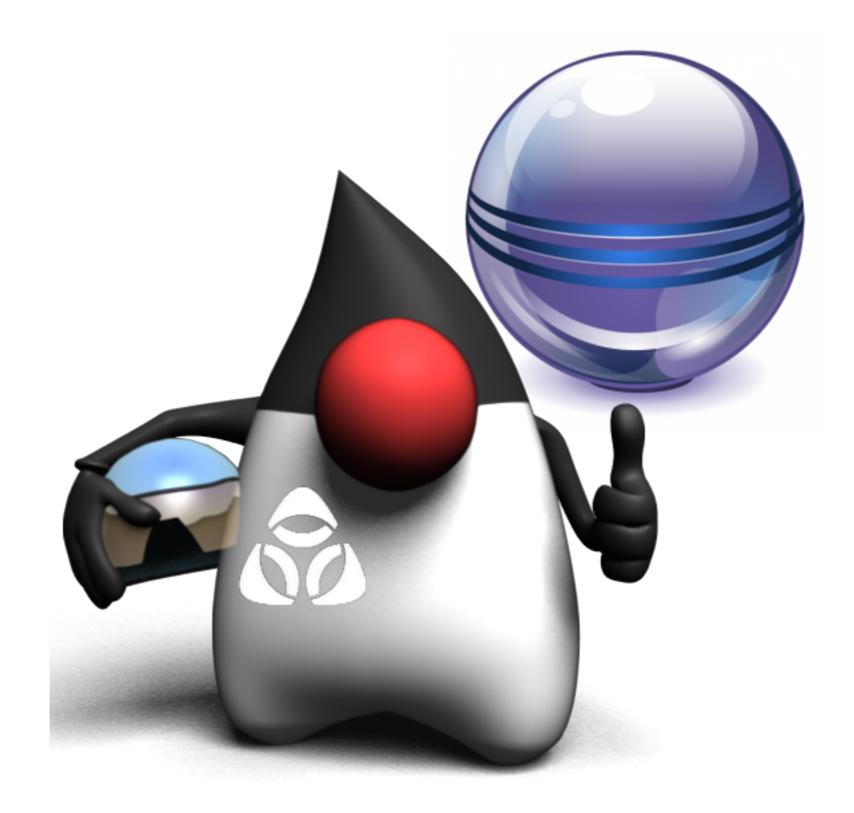

# Small versus Large

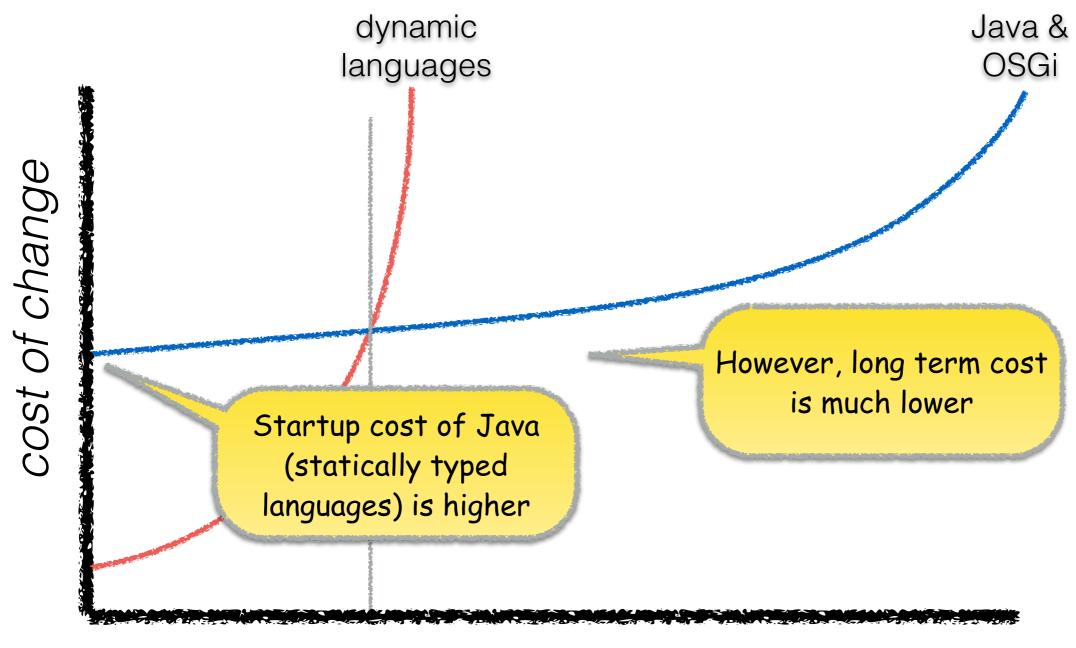

functionality

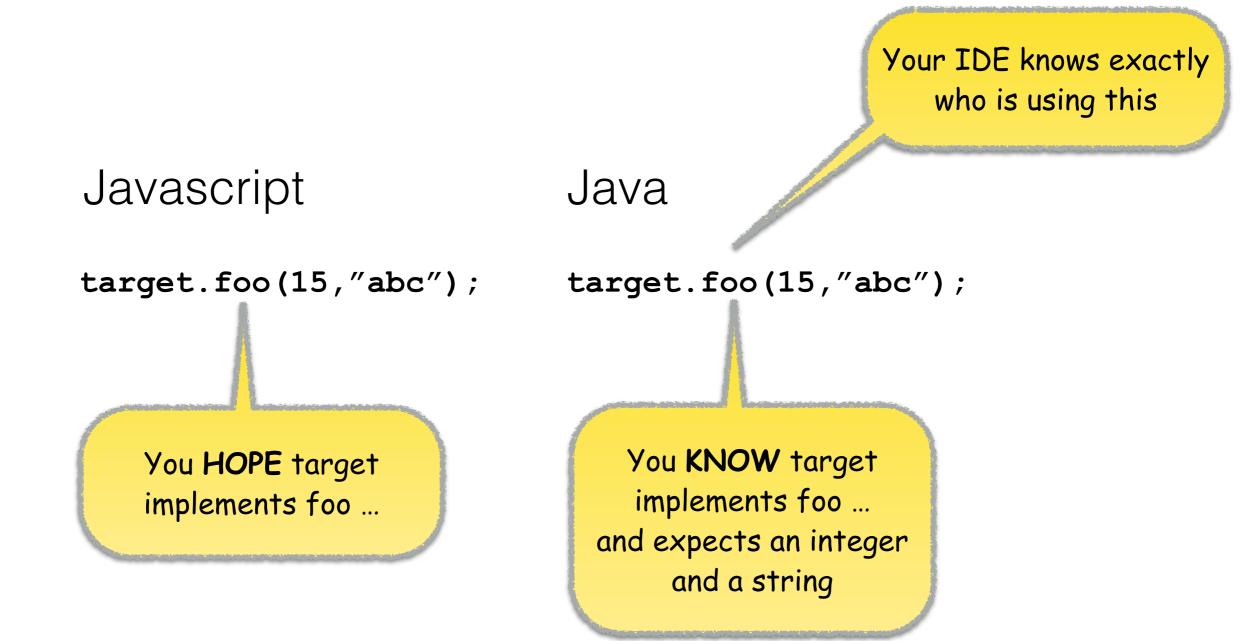

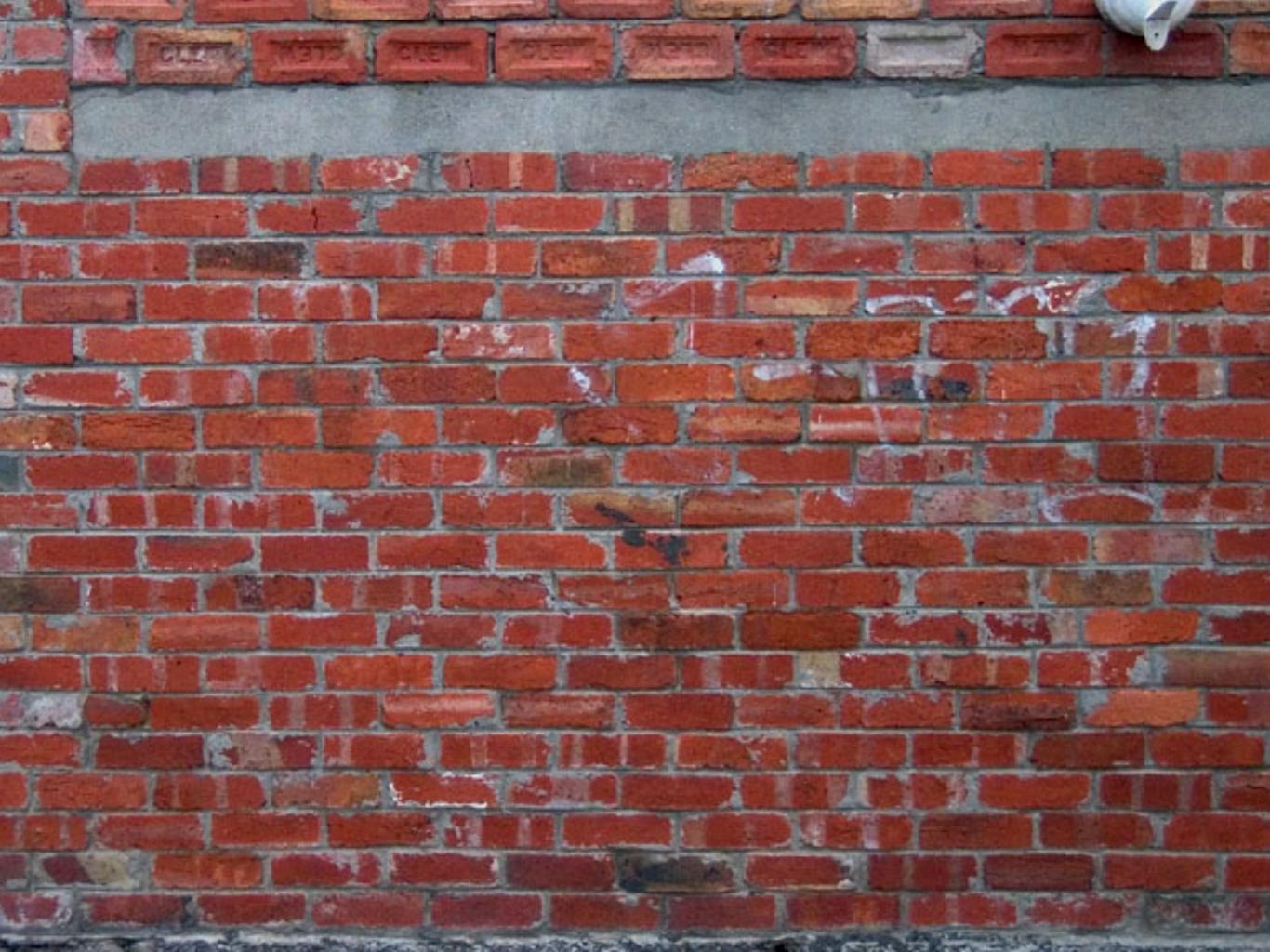

# What is OSGi enRoute?

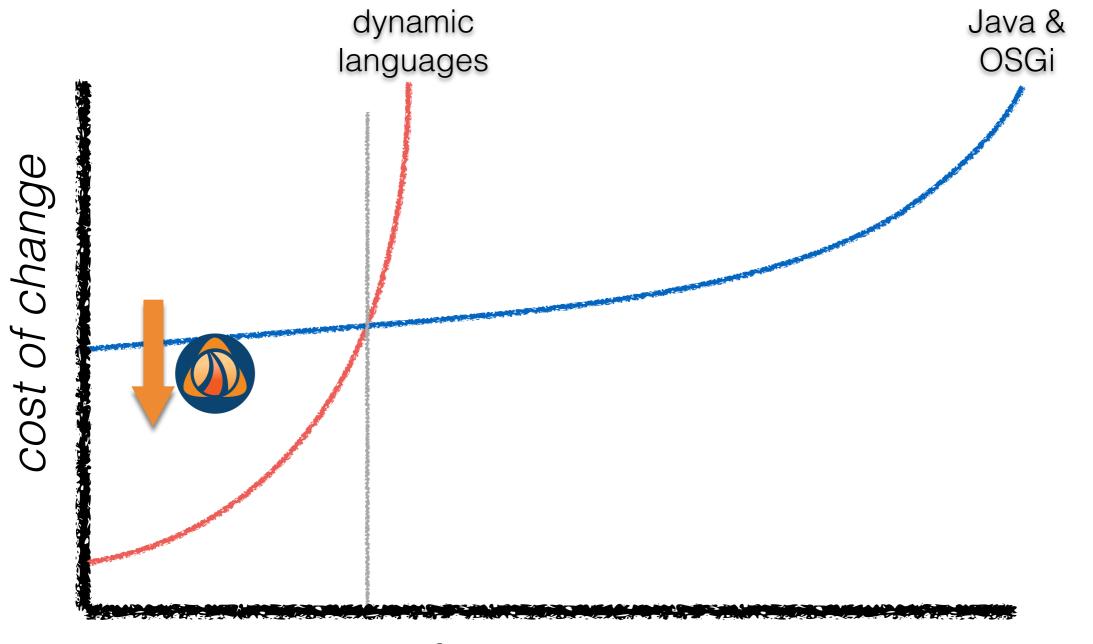

functionality

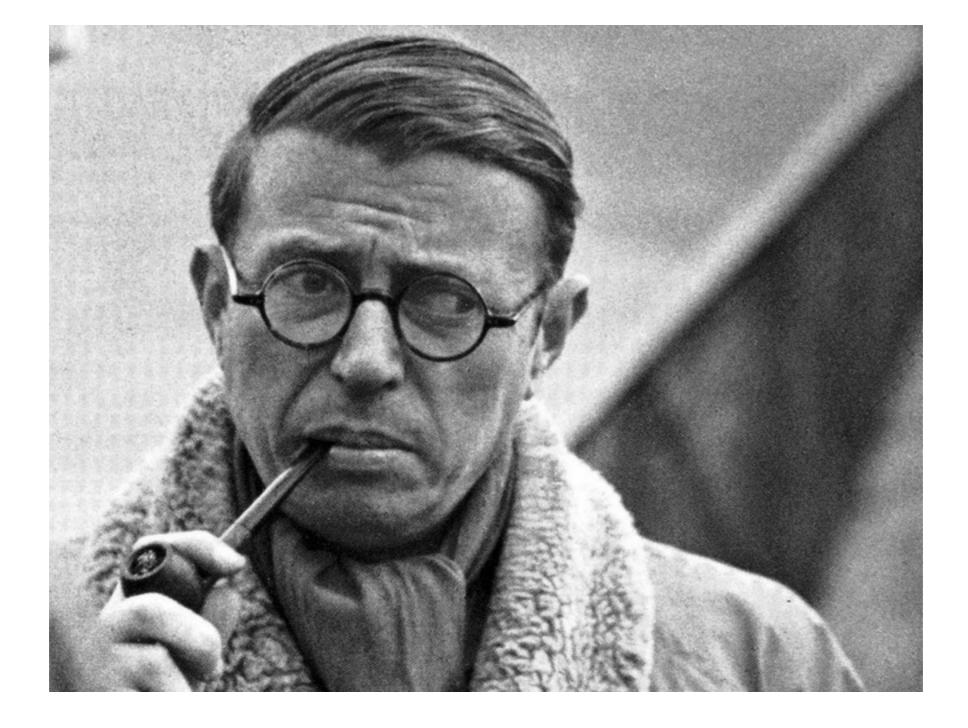

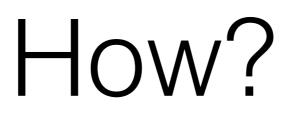

# OSGi enRoute

- µService Oriented Programming
  - To reduce system complexity
- Dependency Management
  - To reduce errors in development & operations
- Tooling
  - To reduce time to market
- Documentation & Training
  - To reduce confusion with developers

# Development Process

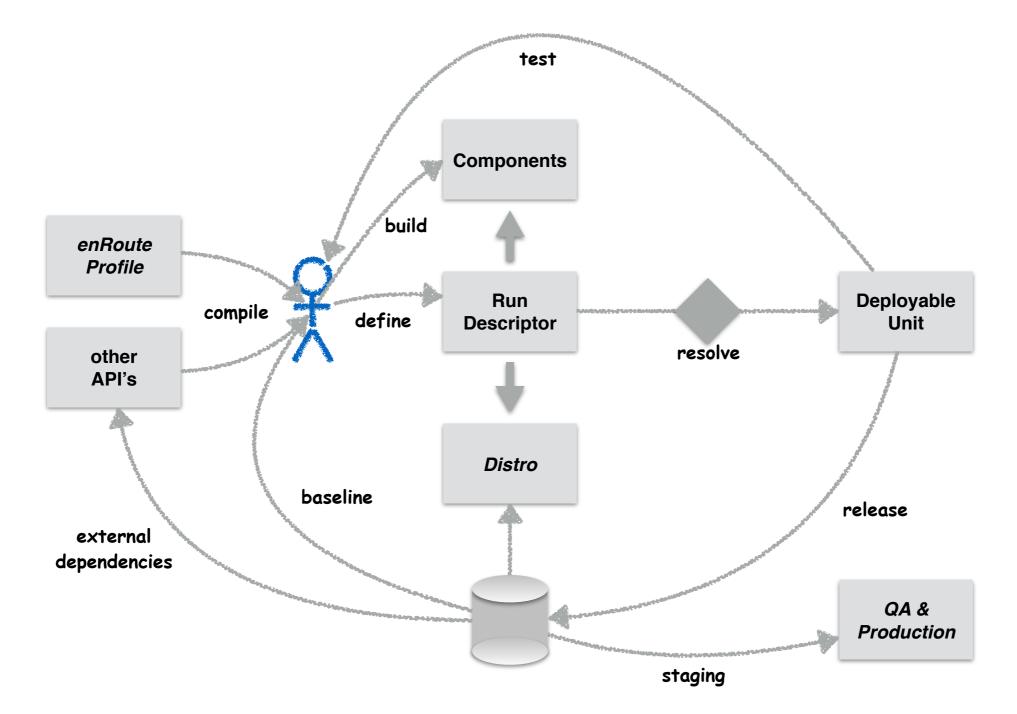

# bnd, the little engine that built ...

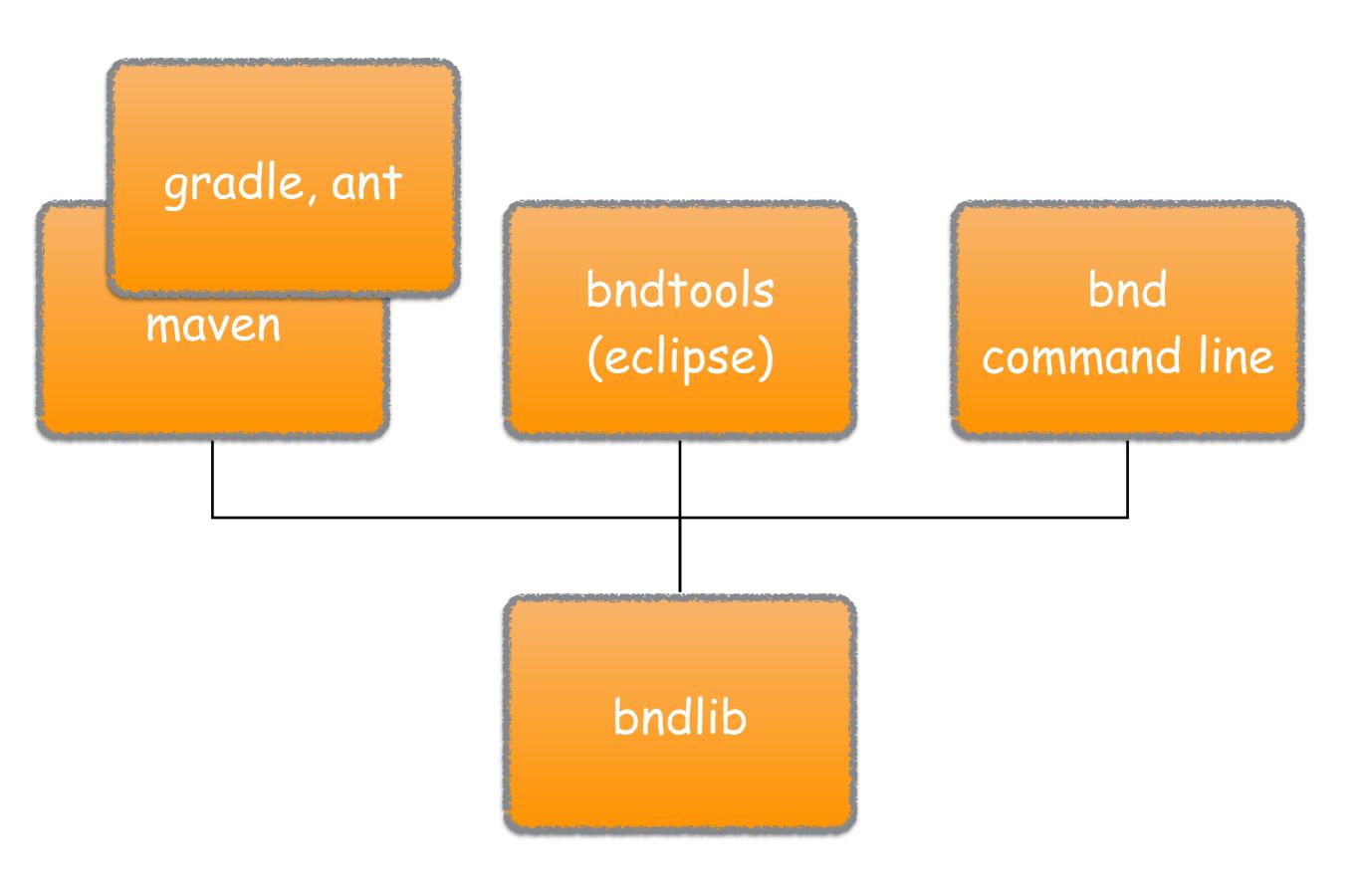

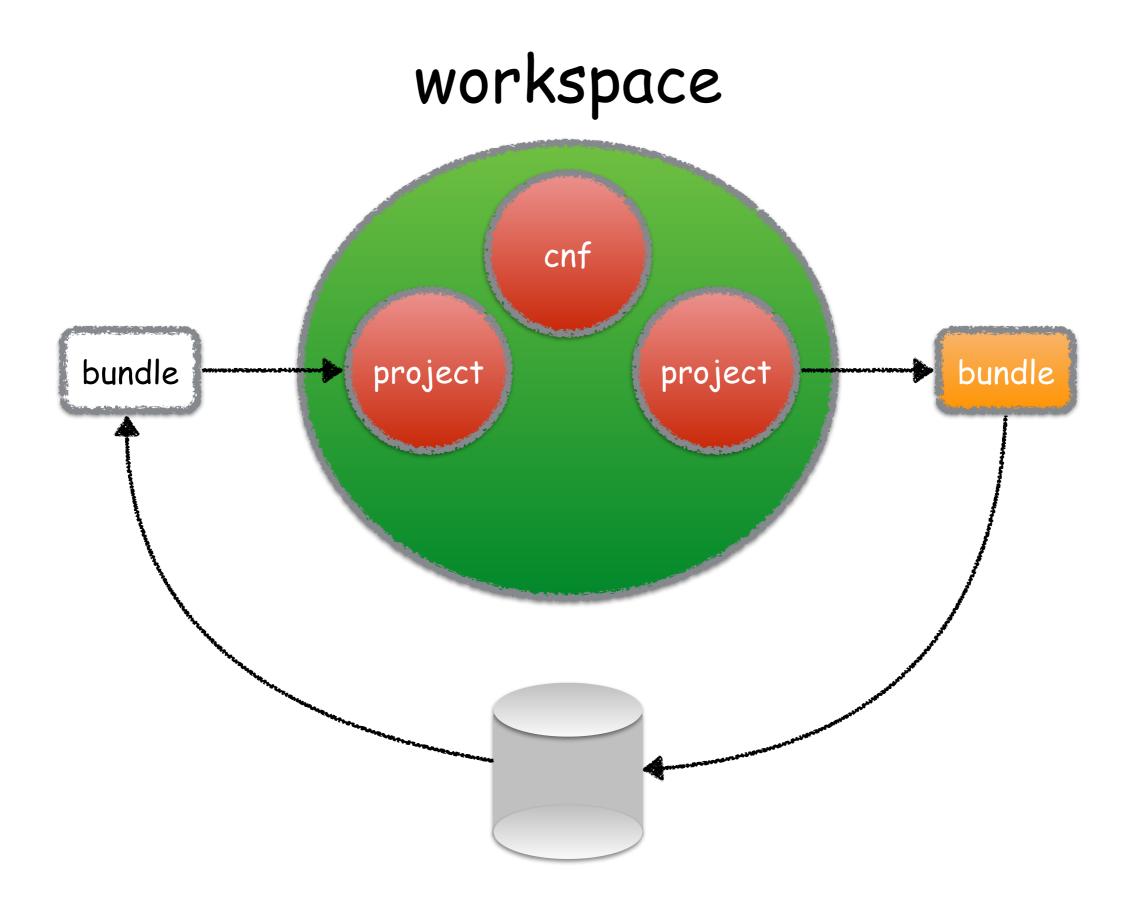

profiles

### Profiles

- A *profile* is specific catalog of *specifications* that vendors can provide in a *distribution*.
- An OSGi Profile consists of
  - µServices Specifications of either OSGi Alliance or external µservices.
  - **Extenders** An extender provides support functionality to OSGi bundles.
  - **Capabilities** A capability describes a feature/function/ resource of the underlying system in abstract format.

# Profiles

- Each OSGi enRoute Profile is represented by a clean signed JAR library that can be used to build bundles against.
- This is a **specification** only library,
  - It can not introduce unwanted dependencies, or
  - Let developers accidentally use proprietary features of a vendor

# Planned Profiles

- java 1.8 All profiles are based on Java 1.8
- base A minimum profile, mostly as common base and for demonstrations. It provides support for the best practices in our industry.
- **base.debug** Supports developing and debugging
- web Web application development optimized for single page web apps.
- **web.debug** Supports developing and debugging web apps.
- **persistence** Provides support for JPA on OSGi

## Base Profile

- OSGi Core Framework R6
- **OSGi Compendium** ConfigurationAdmin, Coordinator, EventAdmin, LogService, MetaTypeService, UserAdmin
- Logging Extensive Java Logging and SLF4J (dynamic!) logging support. Both service based an statics.

#### OSGi enRoute Support

- Requirements and Capabilities Completely developed with the R&C model in mind
- Specifications in code Extensive support to use Java classes and interfaces to also specifies non-Java aspects. E.g. license headers, forms, versioning, etc. Mostly through annotations.

# Base Profile

#### **OSGi enRoute services**

•

- Authenticator and Authority For extensible security
- **ConfigurationDone** To signal end of initialization at startup
- **DTOs** Extensive support for Data Transfer Objects (JSON, conversion, diffing, named access)
- Launched Provides access to startup parameters
- LoggerAdmin Administrative front end to logging. Can handle OSGi, SLF4J, and Java Logging
- java.util.Timer Scheduled tasks
- java.util.concurrent.Executor Background tasks

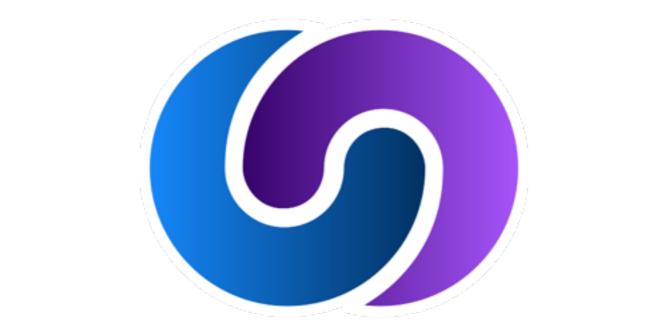

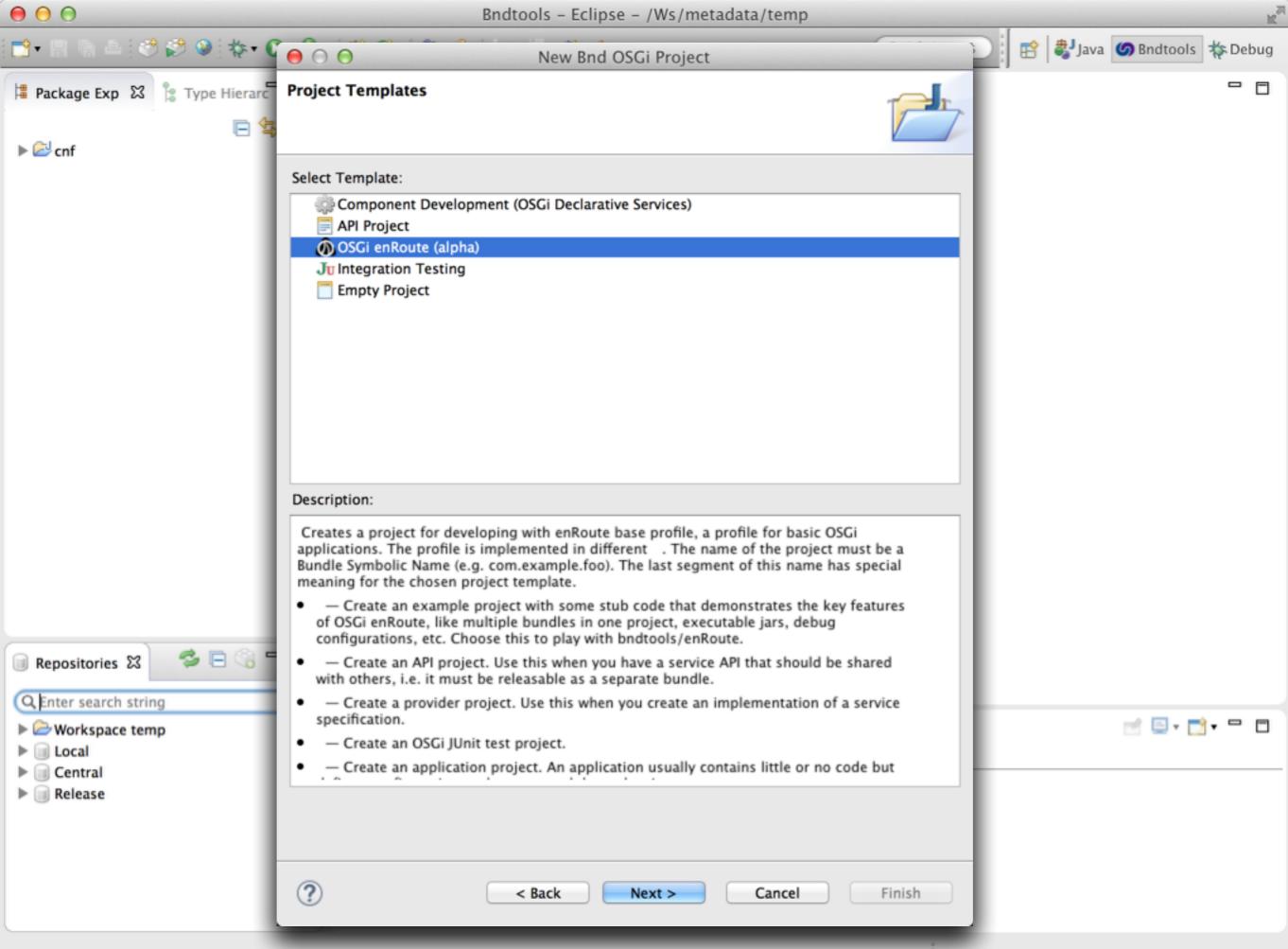

| $\Theta \Theta \Theta$                                                                                                    | Bndtools - com.acme.foo.database/bnd.bnd - Eclipse - /Ws/metadata/temp                                                                                                    |                                                 |
|----------------------------------------------------------------------------------------------------|----------------------------------------------------------------------------------------------------|-------------------------------------------------|
| 📬 • 🖪 🐚 📤 🕐 🜮 🔍 🔅 • 💽 • 💁                                                                                                    | •] # ♂•] @ ∦•] ½ • ½ • ⊱ ↔ • •                                                                                                    | Quick Access 🕴 😭 🎝 Java 🌀 Bndtools 🗱 Debug      |
| Package Exp 🔀 🔋 Type Hierarc                                                                                                    | Scom.acme.foo.database S                                                                                                    | - 0                                             |
| <ul> <li>Conf</li> <li>Com.acme.foo.database</li> <li>Com.acme.foo.database</li> <li>Com.acme.foo.database</li> <li>Com.acme.foo.database</li> <li>Com.acme.foo.database.api-1.0.0.2014</li> <li>Com.acme.foo.database.api-1.0.0.2014</li> <li>Com.acme.foo.database.bndrun</li> <li>Command.bnd</li> <li>Command.bnd</li> <li>Command.bnd</li> <li>Command.bnd</li> <li>Provider.bnd</li> <li>Preadme.md</li> </ul> | <ul> <li>Project Build <u>3 warnings detected</u></li> <li>Sub-bundles</li> <li>If sub-bundles are enabled, then .bnd files other than bnd.bnd" will be built as bundles.</li> <li>Table sub-bundles</li> <li>Build Path</li> <li>Sogi.enroute.base.api 1.0</li> <li>biz.aQute.junit</li> </ul> | Build Operations  Rebuild Project Clean Project |
| <ul> <li>Repositories \$\$</li> <li>Repositories \$\$</li> <li>Repositories \$\$</li> <li>Reference string</li> <li>Workspace temp</li> <li>Local</li> <li>Central</li> <li>Release</li> </ul>                                                                                                    | <ul> <li>Build Run Source</li> <li>Problems @ Javadoc H Imports/Exports Console 23</li> <li>No consoles to display at this time.</li> </ul>                                                                                                    | Terminal                                        |
|                                                                                                    |                                                                                                    |                                                 |

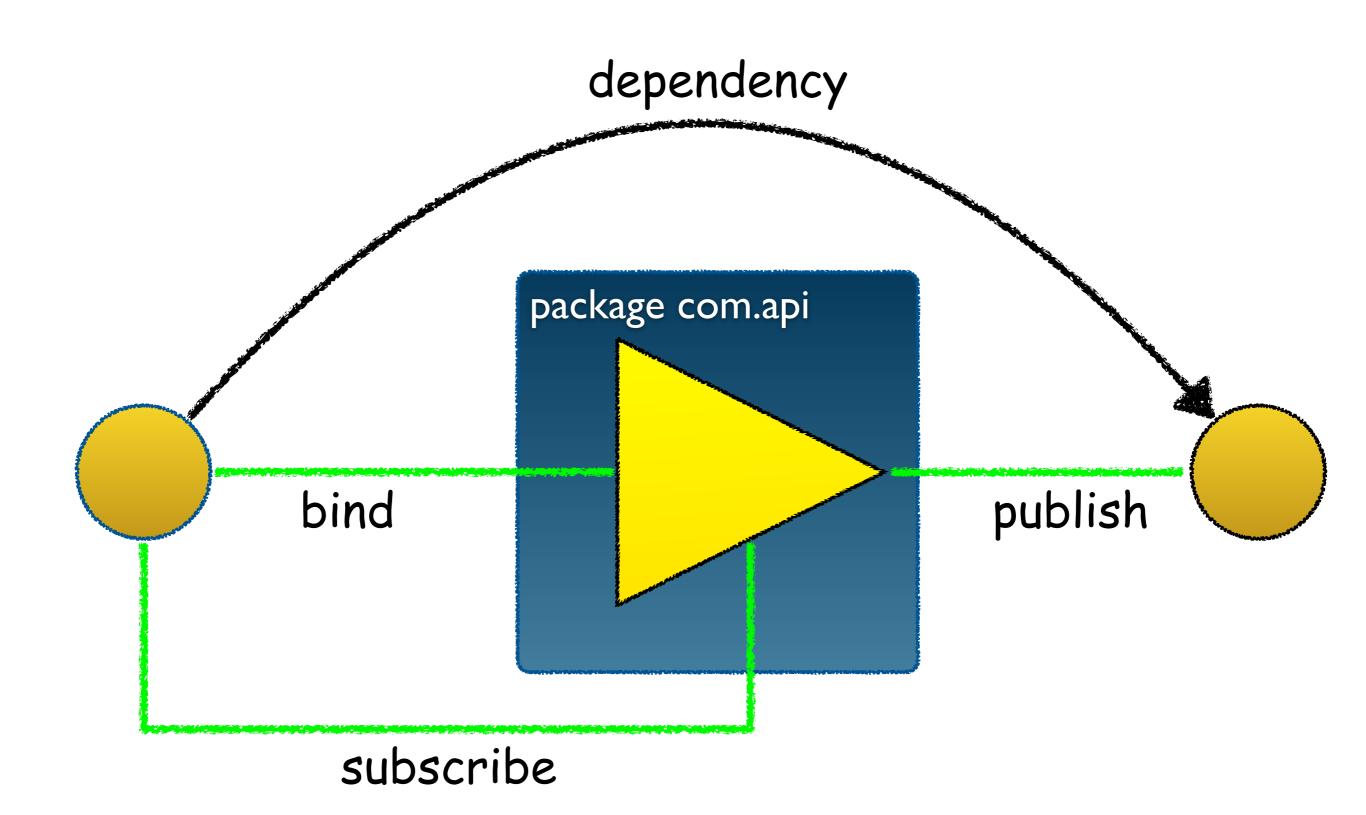

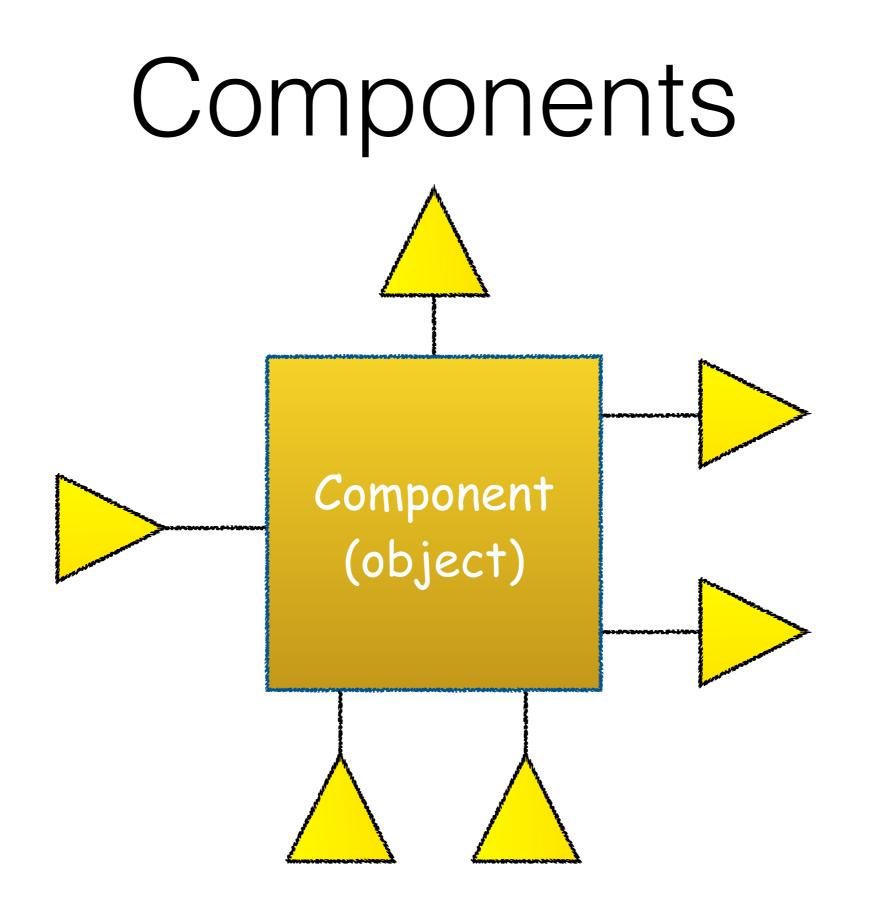

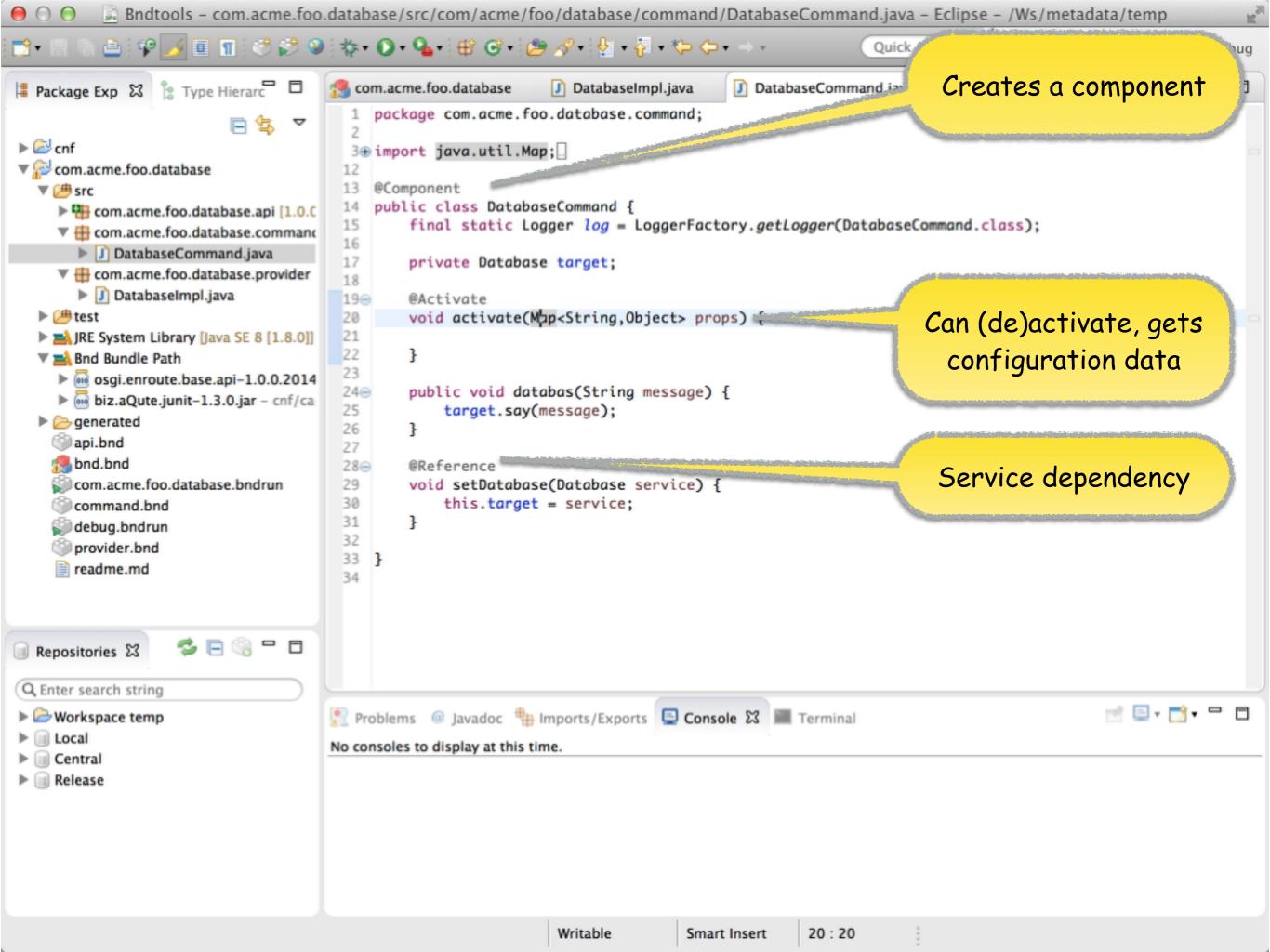

### Bundles

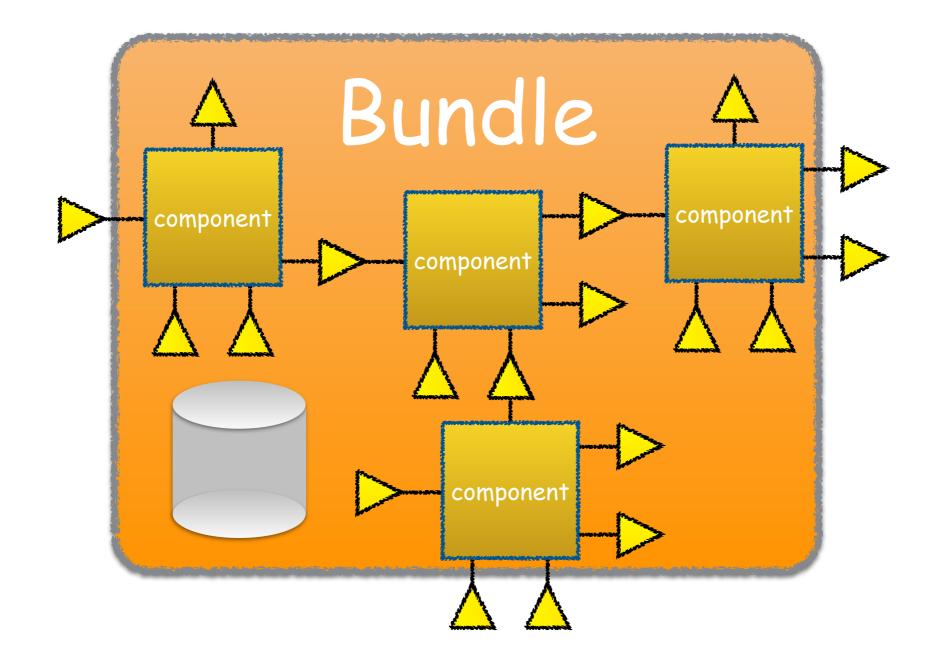

### Bundles

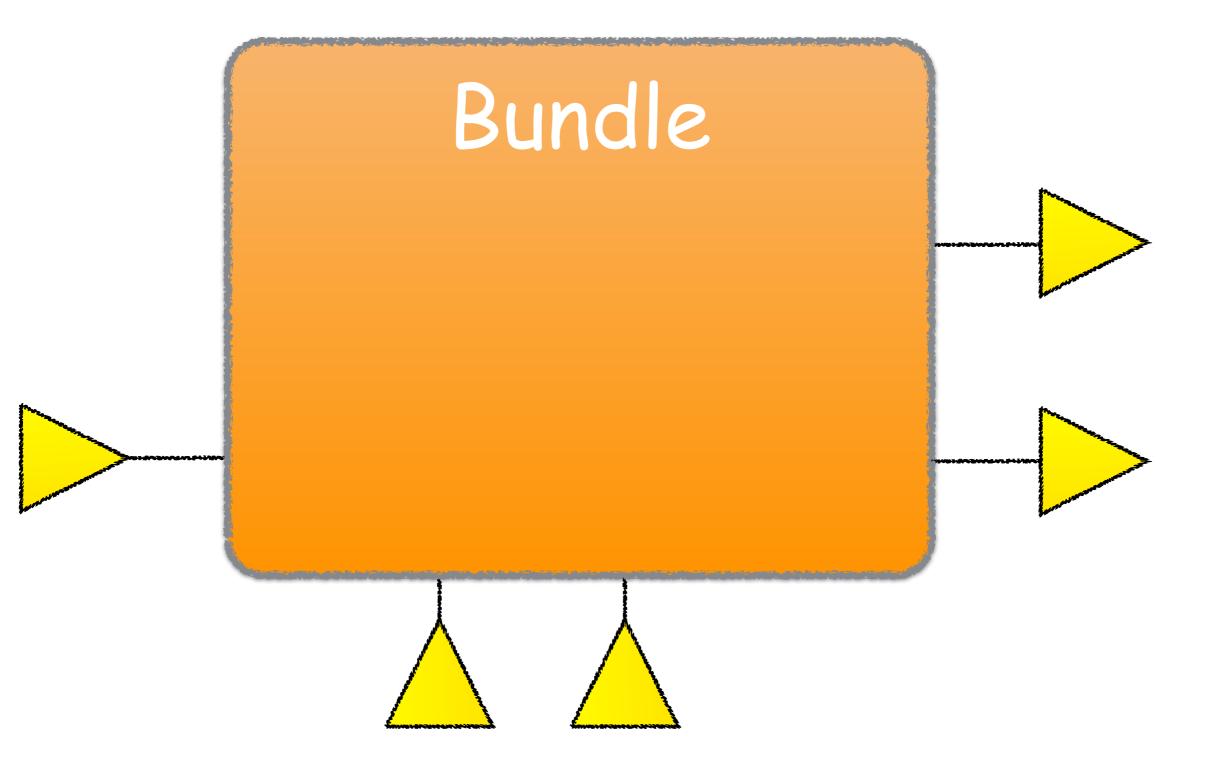

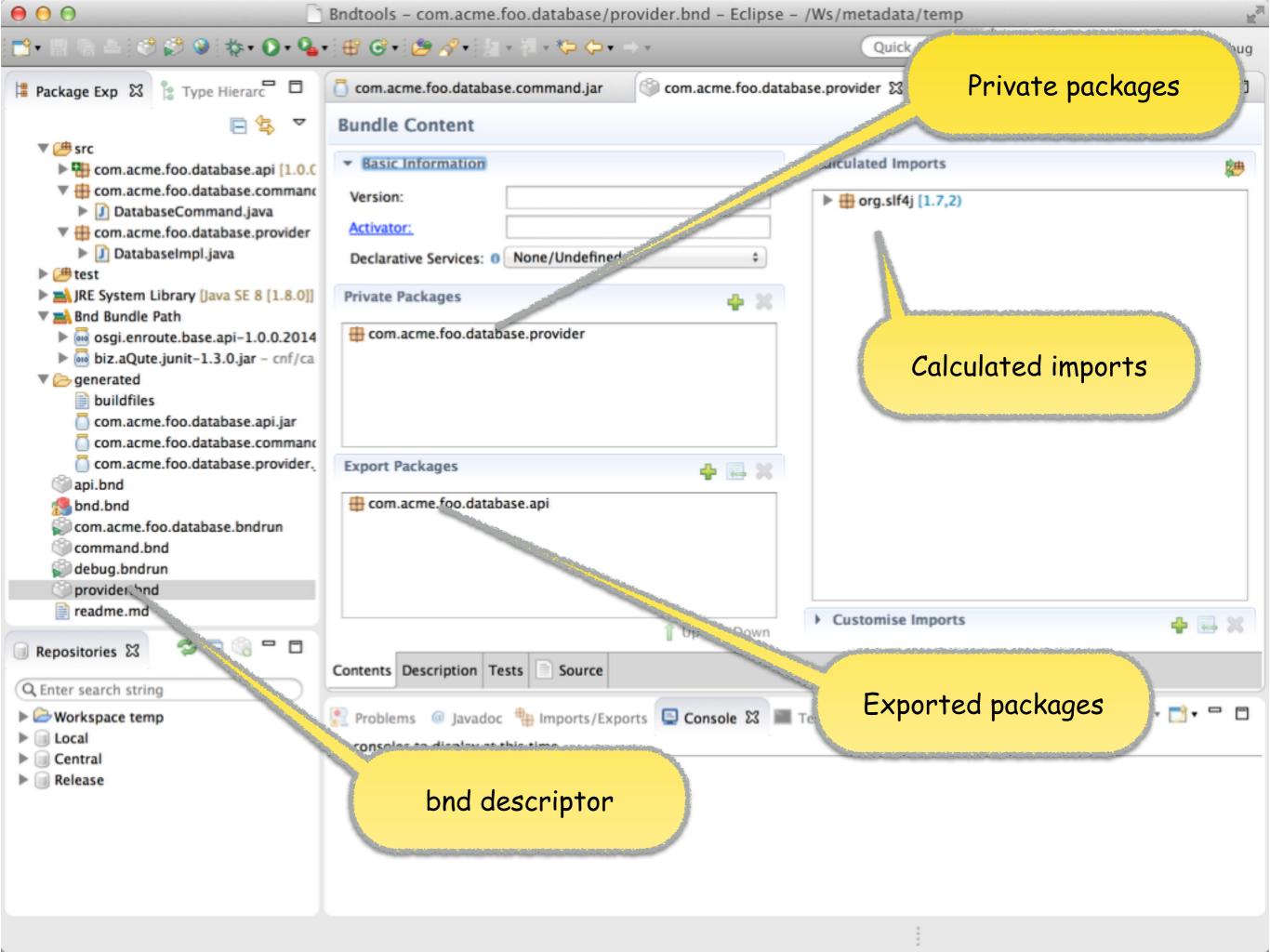

| 😑 🖯 💮 🔄 🚊 Bndtools – com.a                                                                                                    | acme.foo.database/generated/com.acme.foo.database.command.jar – Eclipse – /Ws/metadata/temp       |
|----------------------------------------------------------------------------------------------------|---------------------------------------------------------------------------------------------------|
| 📸 • 📖 🐘   🥙 🜮 🥥   🏇 • 🕥 • 💁                                                                                                    | 🔹 😫 🔗 🔹 🚰 🛷 🖓 🔹 🧏 🕫 🏷 🗘 🔹 🖘                                                                       |
| 별 Package Exp 없 🍃 Type Hierarc 🗖 🗖                                                                                                    | som.acme.foo.database 🗊 DatabaseImpl.java 🗊 DatabaseCommand.java 🧻 com.acme.foo.database.co 💥 🗖 🗖 |
| Package Exp X       Type Hierarc         Image: Streen Streen | <pre>com.acme.foo.database</pre> <pre>     Com.acme.foo.database     DatabaseImpl.java</pre>      |
| <ul> <li>Workspace temp</li> <li>Local</li> <li>Central</li> <li>Release</li> </ul>                                                                                                    | Problems @ Javadoc Himports/Expon<br>No consoles to display at this time.                         |
|                                                                                                    |                                                                                                   |

#### external dependencies (or where the heck is maven central????)

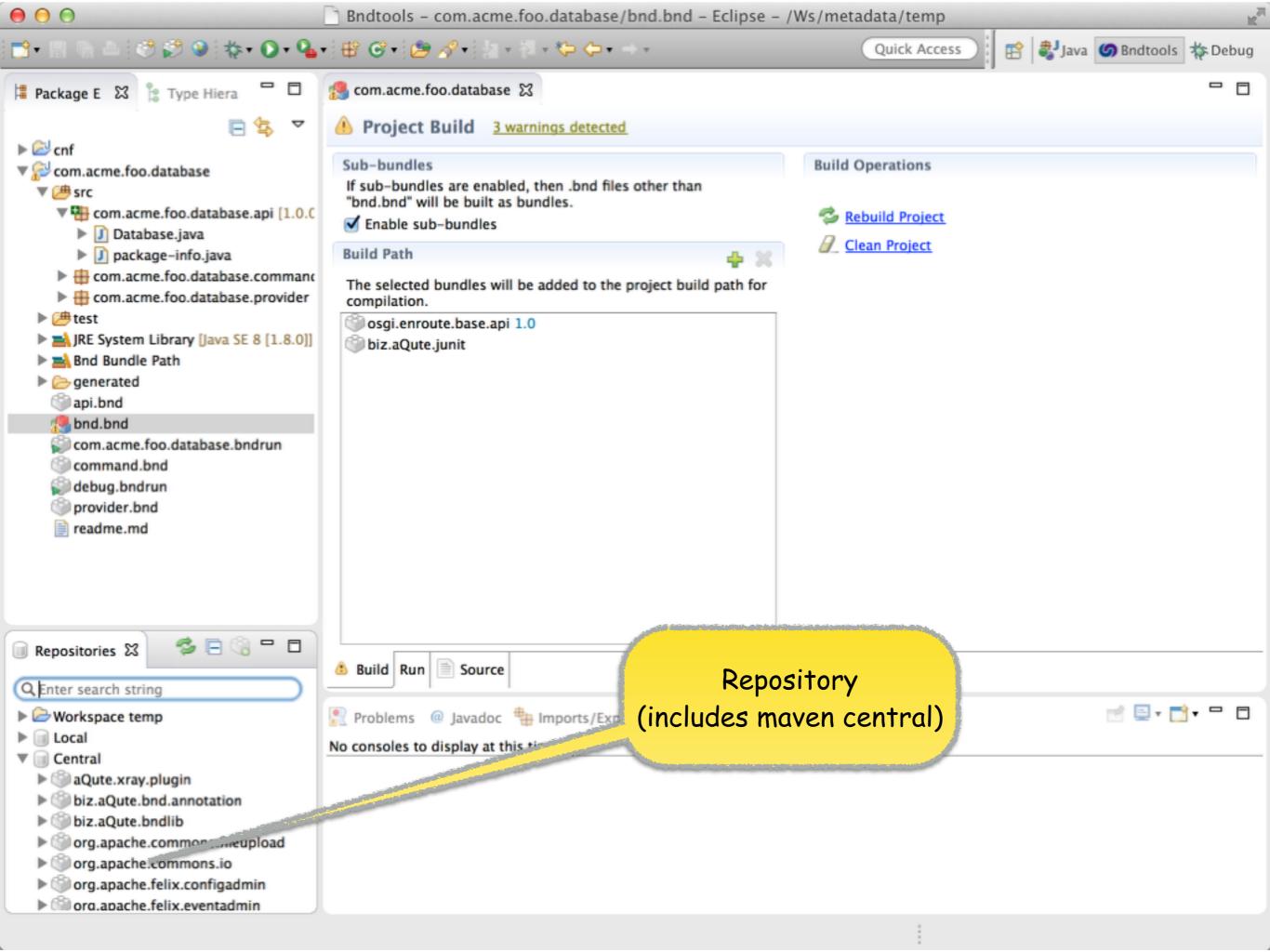

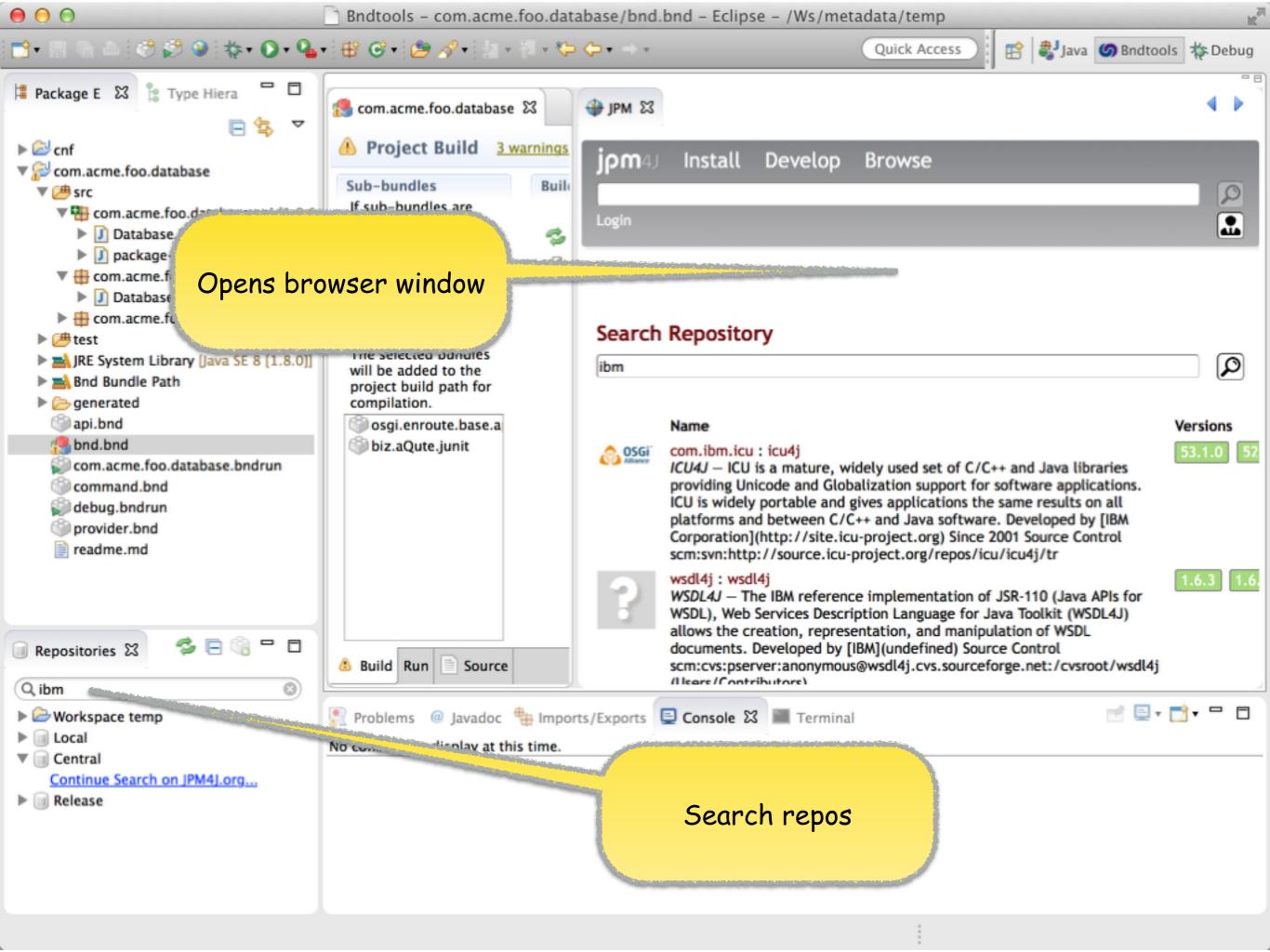

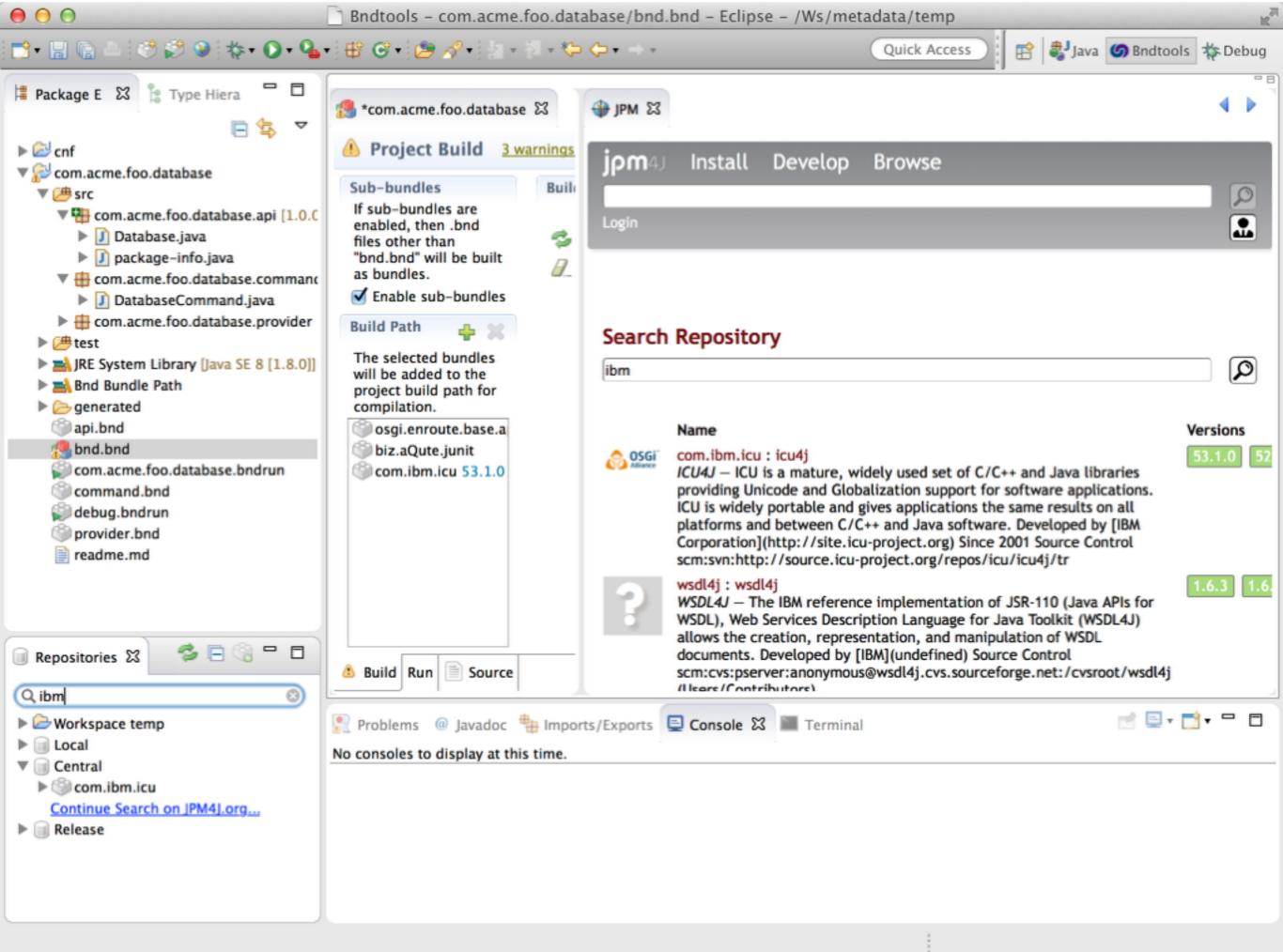

#### Assemble

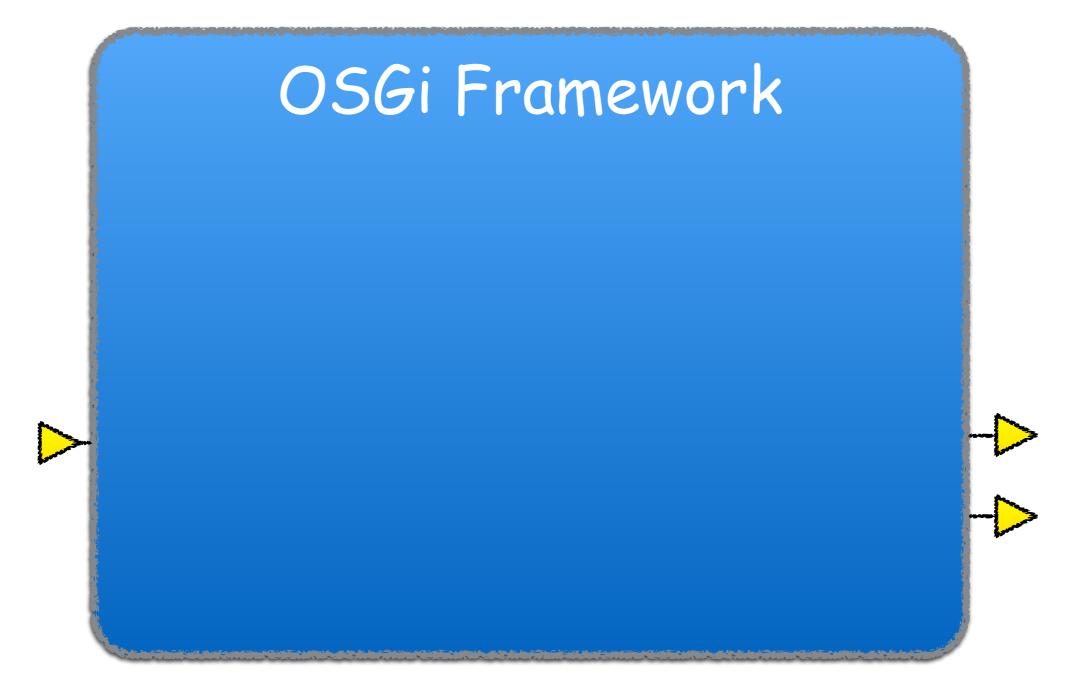

distros

#### Distros

- A distro provides the runtime environment for one or more profiles
- The OSGi enRoute project will deliver a reference distribution for all profiles based on open source and OSGi provided bundles
- Members and other companies can provide other, competing, interoperable, distributions (And are actively encouraged to do so).

# how do we prevent vendor lock-in?

#### Capability Model

Requirement

namespace

Capability

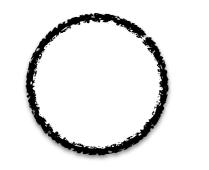

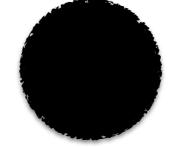

(foo>=14)

foo =14
base="bar"
id =21

#### Capability Model

Import osgi.wiring.package Export

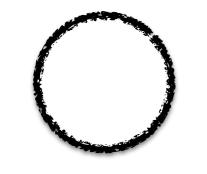

**3** )

)

(osgi.wiring.package=com.acme)
(version>=1.2)

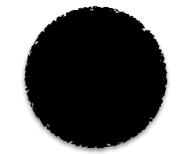

osgi.wiring.package=com.acme
version=1.2

| 0 0                                                                                                    | Bndtools                                                                                                    | - com.acme.foo.database/com.acme.foo.database.bndrun - Eclipse                                                                                                    | - /Ws/metadata/temp                                                                                                    |
|----------------------------------------------------------------------------------------------------|----------------------------------------------------------------------------------------------------|----------------------------------------------------------------------------------------------------|----------------------------------------------------------------------------------------------------|
| 📬 • 🖪 🐂 🔺 🤣 🕯                                                                                                    | ै 🛛 🔯 🖓                                                                                                    | · ] # · ⊘ • ] @ - ∕2 • ] 2 • /2 • /> • → •                                                                                                    | Quick Access 🛛 😰 🖏 Java 🌀 Bndtools 🗱 Debug                                                                                                    |
| ቹ Package Exp 🖾 🍃                                                                                                    | Type Hierarc 🗖                                                                                                    | 📋 com.acme.foo.database.command.jar 👘 🎱 com.acme.foo.database.provi                                                                                                    | ider 📦 com.acme.foo.database 🔀 🗖 🗖                                                                                                    |
| ▼ 🕮 src                                                                                                    | 🖻 🔹 🍷                                                                                                    | Run                                                                                                    | Run OSGi Debag OSGi Export                                                                                                    |
| ► Com.acme.f                                                                                                    | 00                                                                                                    | Resolve                                                                                                    | × 69                                                                                                    |
| <ul> <li>Cont.acme.r</li> <li>Databas</li> <li>Com.acme.r</li> <li>Databas</li> <li>Databas</li> <li>Test</li> <li>M IRE System Lib</li> <li>M Bnd Bundle Pa</li> <li>Bnd Bundle Pa</li> <li>Sogi.enrout</li> <li>Sogi.enrout</li> </ul> | Resolution Results The required resource be replaced! Required Resources biz.aQute.bnd.ar biz.aQute.bnd.ar com.acme.foo.da com.acme.foo.da org.apache.felix | notation 2.3.0.20140411-120027 [/Users/aqute/.bnd/shacache/shas/DD5651<br>atabase.command 1.0.0.201406111038 [file:/Ws/metadata/temp/com.acme.foo<br>atabase.provider 1.0.0.201406111038 [file:/Ws/metadata/temp/com.acme.foo.o<br>configadmin 1.8.0 [/Users/aqute/.bnd/shacache/shas/A3D2427029DABC22F29<br>scr 1.8.2 [/Users/aqute/.bnd/shacache/shas/C3047D56EE57DE0752821FD9C3                                                                                               | ve a set of<br><b>Bunc</b><br>Debug<br>C2589DD2A360DBC91DC2416E87C12<br>database/generated/com.acme.foo.database/generated/com.acme.foo.dat |
| Com.acme.f                                                                                                    | <ul> <li>Optional Resource</li> <li>Reasons</li> <li>The osgi.wiring.page</li> <li>REQUIRED BY</li> </ul>                                                   | er 1.0.0.201404180900 [/Users/aqute/.bnd/shacache/shas/E7F5E3C15F848B50<br>ider 1.0.0.201404171642 [/Users/aqute/.bnd/shacache/shas/14FF54CBF2F798<br>ces<br>ackage=org.osgi.service.cm,version1.5.0 [bundle-symbolic-name=org.apache.f<br>org.apache.felix.scr 1.8.2 [filter:=(&(osgi.wiring.package=org.osgi.service.cm)(viring.package=org.osgi.service.cm)(viring.package=org.osgi.service.cm)(viring.package=org.osgi.service.component,version1.2.1 [bundle-symbolic-name] | 1E546C5C61414CF64E50B57C6A/osgi<br>elix.configadmin,bundle-version=1.8.(<br>version>=1.2.0)(!(version>=2.0.0)))]                                                                                                    |
| <ul> <li>Workspace temp</li> <li>Local</li> <li>Central</li> <li>Release</li> </ul>                                                                                                    | ?                                                                                                    |                                                                                                    | Cancel Finish                                                                                                    |

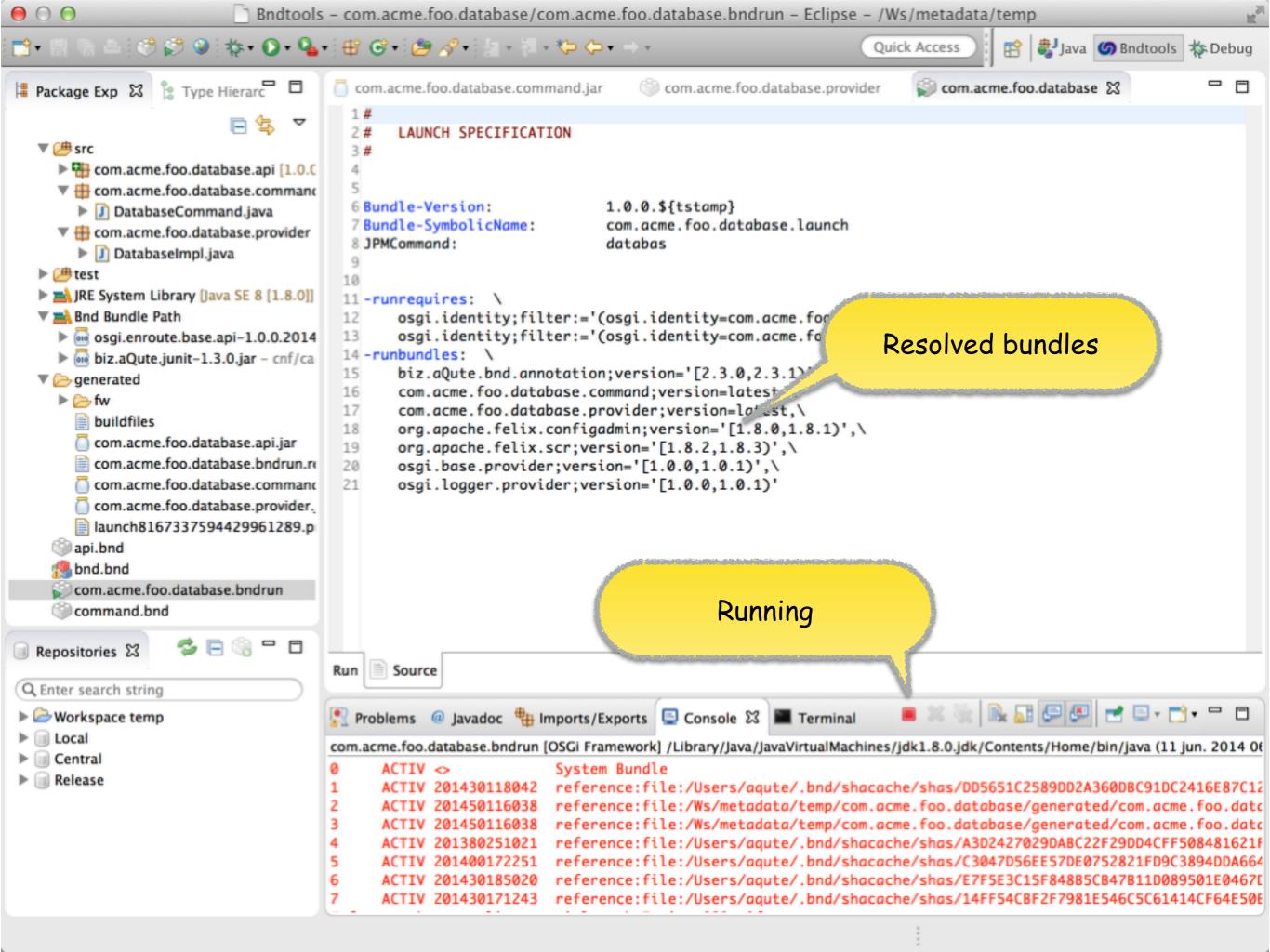

| 00                                                                                                    |                                                                                                    | Bndtools - com.acme.foo.dat                                                                                                    | abase/debug.bndrun – Eclipse – /Ws/r                                                                                                    | metadata/temp                                                                                                    | R <sup>21</sup>                                                        |
|----------------------------------------------------------------------------------------------------|----------------------------------------------------------------------------------------------------|----------------------------------------------------------------------------------------------------|----------------------------------------------------------------------------------------------------|----------------------------------------------------------------------------------------------------|------------------------------------------------------------------------|
| 📬 🗄 🖣 📥                                                                                                    | । 🖑 🜮 🎱 🐎 • 💽 • 💁                                                                                                    | • 🖶 🞯 • 🙋 🖋 • 🛓 • 🖓 •                                                                                                    | *>                                                                                                    | Quick Access                                                                                                    | 🌀 Bndtools  🞋 Debug                                                    |
| Package Exp                                                                                                    | 🔀 🍃 Type Hierarc 🗖 🗖                                                                                                    | com.acme.foo.database.comm                                                                                                    | na 🍥 com.acme.foo.database.provide                                                                                                    | i com.acme.foo.database                                                                                                    | 🖗 debug 🔀 🖳 🗖                                                          |
|                                                                                                    | ● ○ ●                                                                                                    |                                                                                                    | Resolve                                                                                                    |                                                                                                    | OSGi Export                                                            |
| ▶ []<br>► @ test _                                                                                                    | Resolution Results<br>The required resources will                                                                                                    | be used to create the Run Bundles I                                                                                                    | ist. NOTE: The existing content of Run Bundle                                                                                                    | es will be replaced!                                                                                                    | set of                                                                 |
| Fight Sy                                                                                                    | Required Resources                                                                                                    |                                                                                                    |                                                                                                    |                                                                                                    |                                                                        |
| <ul> <li>▼ ■ Bnd B</li> <li>▶ ● osg</li> <li>biz</li> <li>▼ &gt; gener</li> <li>▶ → fw</li> <li>● bui</li> <li>○ cor</li> <li>○ cor</li> <li>○</li></ul> | <ul> <li>biz.aQute.bnd.annotation</li> <li>com.acme.foo.database</li> <li>com.acme.foo.database</li> <li>org.apache.felix.configation</li> <li>org.apache.felix.eventation</li> <li>org.apache.felix.gogo.com</li> <li>org.apache.felix.gogo.com</li> <li>org.apache.felix.gogo.com</li> </ul> | on 2.3.0.20140411-120027 [/Users<br>.command 1.0.0.201406111038 [file<br>.provider 1.0.0.201406111038 [file<br>admin 1.8.0 [/Users/aqute/.bnd/shad<br>dmin 1.3.2 [/Users/aqute/.bnd/shad<br>ommand 0.12.0 [/Users/aqute/.bnd/shad | d/shacache/shas/55D5F5F29616F6D69B990<br>s/aqute/.bnd/shacache/shas/DD5651C2589E<br>le:/Ws/metadata/temp/com.acme.foo.database<br>acache/shas/A3D2427029DABC22F29DD4CF<br>cache/shas/2E6EB30259CCC3A7E2FCFEA757<br>d/shacache/shas/4D7FBB5A56B37C5EA63D09<br>shacache/shas/C7D5749671B313CC9881FE6<br>cache/shas/C119EFBA69451B2A3FD708CD7 | DD2A360DBC91DC2416E87C12DB70<br>se/generated/com.acme.foo.database<br>e/generated/com.acme.foo.database<br>F508481621F2C94D/org.apache.feli<br>7899781012DAB13/org.apache.felix.<br>5577742CF2941B7C648/org.apache.felix.<br>D7BAFDA8CFEBC83FA/org.apache.felix. | CF/biz.<br>se.com<br>provid<br>x.conf<br>eventa<br>.felix.g<br>elix.go |
| Repositorie:                                                                                                    |                                                                                                    |                                                                                                    |                                                                                                    |                                                                                                    | ÷ ×                                                                    |
| Q Enter searc<br>► → Workspar<br>► → Local<br>► → Central                                                                                                    |                                                                                                    |                                                                                                    |                                                                                                    |                                                                                                    | (11 jun. 2014 06                                                       |
| ▶ 	 Release                                                                                                    | ?                                                                                                    |                                                                                                    | <pre>reference:file:/Users/aqute/.bnd/s reference:file:/Users/aqute/.bnd/s</pre>                                                                                                    |                                                                                                    | cme.foo.datc<br>2F29DD4CFF508481621F                                   |
|                                                                                                    |                                                                                                    | 6 ACTIV 201430185020                                                                                                    | <pre>reference:file:/Users/aqute/.bnd/s reference:file:/Users/aqute/.bnd/s</pre>                                                                                                    | hacache/shas/E7F5E3C15F848B5                                                                                                    | CB47B11D089501E0467E                                                   |

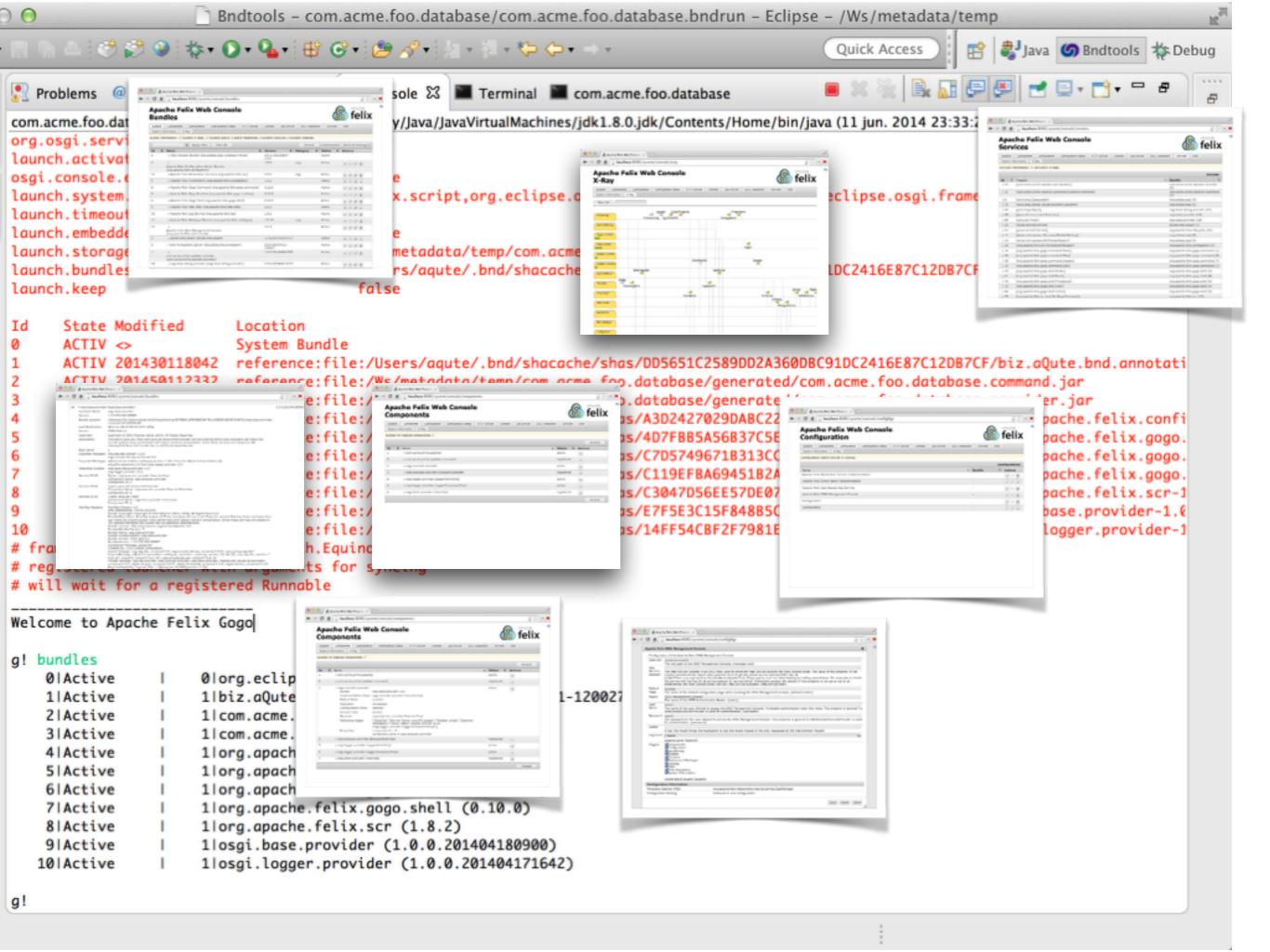

staging

# Staging

#### OSGi Framework

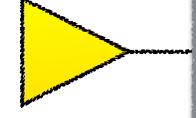

| \varTheta 🔿 🕤 📄 Bndtools                                                                                                | - com.acme.foo.database/com.acm                                                            | e.foo.database.bndrun - Eclipse - /\  | Ws/metadata/temp | R <sub>M</sub>     |
|----------------------------------------------------------------------------------------------------|--------------------------------------------------------------------------------------------|---------------------------------------|------------------|--------------------|
| 📬 • 🖪 🐚 🛎 🕐 🔗 🧇 🔯 • 💽 • 💁                                                                                               | • 🕸 🞯 • 🙋 🔗 • 🖄 • 🖓 • 😓 🔶                                                                  | • → • Q                               | uick Access      |                    |
| 🛱 Package E 🔀 🐮 Type Hiera 🗖 🗖                                                                                          | 🥵 com.acme.foo.database 🛛 😂 com.a                                                          | acme.foo.database 🔀                   |                  | - 8                |
| ⊨ 😂 cnf<br>▼ 🔂 com.acme.foo.database                                                                                    | Run                                                                                        |                                       | Run OSG          | i Debug OSGi Foort |
| ♥ ∰ src<br>♥ ∰ com.acme.foo.database.api [1.0.0]                                                                        | Repository Selection     O     Export Wiza                                                 | rd Selection                          |                  | set of             |
| <ul> <li>Database.java</li> <li>package-info.java</li> </ul>                                                            | Available Bundles                                                                          | ard for exporting this Run Descriptor |                  |                    |
| <ul> <li>com.acme.foo.database.commanc</li> <li>DatabaseCommand.java</li> <li>com.acme.foo.database.provider</li> </ul> | Q Enter search string                                                                      | le JAR                                |                  |                    |
| <ul> <li>Emeters</li> <li>Emeters</li> <li>Interview (Java SE 8 [1.8.0])</li> </ul>                                     | <ul> <li>com.acme.foo.dat</li> <li>com.acme.foo.dat</li> </ul>                             |                                       |                  |                    |
| <ul> <li>Bnd Bundle Path</li> <li>Generated</li> </ul>                                                                  | <ul> <li>aQute.xray.plugin</li> <li>biz.aQute.bnd.anr</li> <li>biz.aQute.bndlib</li> </ul> |                                       |                  |                    |
| api.bnd bnd.bnd com.acme.foo.database.bndrun                                                                            | ▼ Core Runtime                                                                             |                                       |                  |                    |
| command.bnd<br>Debug.bndrun                                                                                             | OSGi Framework: Execution Env.:                                                            |                                       |                  |                    |
| provider.bnd readme.md                                                                                                  | Runtime Properties                                                                         | C Pack Neut >                         | Canaal           |                    |
|                                                                                                    | Program Arguments                                                                          | < Back Next >                         | Cancel Finis     | 🎤 Resolve          |
| 间 Repositories 🕱 🏾 🛸 🚍 🌀 🖵 🗖                                                                                            | VM Arguments                                                                               | Run Bun                               | ndles            | <b>⇔</b> ×         |
| Q, ibm                                                                                                    | Run Source                                                                                 |                                       |                  |                    |
| <ul> <li>Workspace temp</li> <li>Local</li> </ul>                                                                       | Problems @ Javadoc H Imports/Ex<br>No consoles to display at this time.                    | xports 📃 Console 🔀 🔳 Terminal         |                  | 📄 🖳 ד 📑 ד 🗖 ד      |
| Central <u>Continue Search on JPM4J.org</u>                                                                             | no consoles to display at this time.                                                       |                                       |                  |                    |
| ▶ 🗐 Release                                                                                                    |                                                                                            |                                       |                  |                    |
|                                                                                                    |                                                                                            |                                       |                  |                    |
|                                                                                                    |                                                                                            |                                       | :                |                    |

release

## Semantic Versioning

- major Breaking change for consumers
- minor Breaking change for providers
- micro Invisible change

| $\Theta \Theta \Theta$                                                                                                    | Bndtools                                                                                                    | - com.acme.foo                 | .database/                                        | /com.acme.foo.database.bndrun - Eclipse - /Ws/                                                                                                    | metadata/tem                                         | пр                                                       | R <sup>21</sup> |
|----------------------------------------------------------------------------------------------------|----------------------------------------------------------------------------------------------------|--------------------------------|---------------------------------------------------|----------------------------------------------------------------------------------------------------|------------------------------------------------------|----------------------------------------------------------|-----------------|
| 📑 - 🖪 🦷 🤇                                                                                                    | 00                                                                                                    |                                |                                                   |                                                                                                    | 1.                                                   |                                                          | ols 💠 Debug     |
| Package E  Package E  Conf  Com.acm  Com.acm  Co | Q. Enter search string         Project         ✓         com.acme.foo.database         I         I <t< th=""><th>Repository<br/>Release</th><th>Bundle</th><th>Symbolic Name/Package         ▼ ♀ com.acme.foo.database.api         ♀ com.acme.foo.database.api         ♀ com.acme.foo.database.command         ▼ ♀ com.acme.foo.database.provider         ♀ com.acme.foo.database.api</th><th>Version<br/>0.0.0<br/>0.0.0<br/>0.0.0<br/>0.0.0<br/>0.0.0</th><th>New Version<br/>1.0.0<br/>1.0.0<br/>1.0.0<br/>1.0.0<br/>1.0.0</th><th>SGI Export</th></t<> | Repository<br>Release          | Bundle                                            | Symbolic Name/Package         ▼ ♀ com.acme.foo.database.api         ♀ com.acme.foo.database.api         ♀ com.acme.foo.database.command         ▼ ♀ com.acme.foo.database.provider         ♀ com.acme.foo.database.api                                                                                                    | Version<br>0.0.0<br>0.0.0<br>0.0.0<br>0.0.0<br>0.0.0 | New Version<br>1.0.0<br>1.0.0<br>1.0.0<br>1.0.0<br>1.0.0 | SGI Export      |
| ► 🕽<br>cor 🖶 <                                                                                                    |                                                                                                    |                                |                                                   | Symbolic Name/Resources                                                                                                    |                                                      |                                                          |                 |
| ► 🗁 test                                                                                                    |                                                                                                    | $\Theta \cap \Theta$           |                                                   | Release Bundle                                                                                                    | 1                                                    |                                                          |                 |
| <ul> <li>JRE Sy</li> <li>Bnd Bi</li> <li>Generic generic</li> <li>api.bri</li> <li>bnd.b</li> <li>com.a</li> <li>comm</li> <li>comm</li> <li>debug</li> <li>provic</li> <li>readministration</li> </ul>                                                                                                    |                                                                                                    | Released<br>com.acm<br>com.acm | :<br>e.foo.databa<br>e.foo.databa<br>e.foo.databa | oo.database<br>ase.api-1.0.0.201406112142<br>ase.command-1.0.0.201406112142<br>ase.provider-1.0.0.201406112142                                                                                                    |                                                      | -JavaSE)(version                                         | Resolve         |
| _                                                                                                    |                                                                                                    |                                | _                                                 | V = KESUUKCES                                                                                                    | losgi.ee-                                            | -java3L/(version                                         | A               |
| <ul> <li>Repositories</li> <li>ibm</li> <li>ibm</li> <li>Workspace</li> <li>Local</li> <li>Local</li> <li>Central</li> <li>Continue</li> <li>Release</li> </ul>                                                                                                    | Version update required<br>Release required                                                                                                    |                                |                                                   | <ul> <li>OSGI-OPT/src/com/acme/foo/database/ap</li> <li>OSGI-OPT/src/com/acme/foo/database/ap</li> <li>Com/acme/foo/database/api/Database.classicom/acme/foo/database/api/package-info</li> <li>com/acme/foo/database/api/package-info</li> <li>readme.md</li> <li>readme.md</li> <li>com.acme.foo.database.command</li> <li>MANIFEST</li> <li>Bundle-Description:Provides a command to Bundle-ManifestVersion:2</li> <li>Show all</li> </ul> | i/package-info.j<br>ss<br>.class<br>the Gogo shell.  |                                                          | • • •           |
|                                                                                                    |                                                                                                    |                                |                                                   |                                                                                                    | Cancel                                               | ОК                                                       |                 |

### baselining

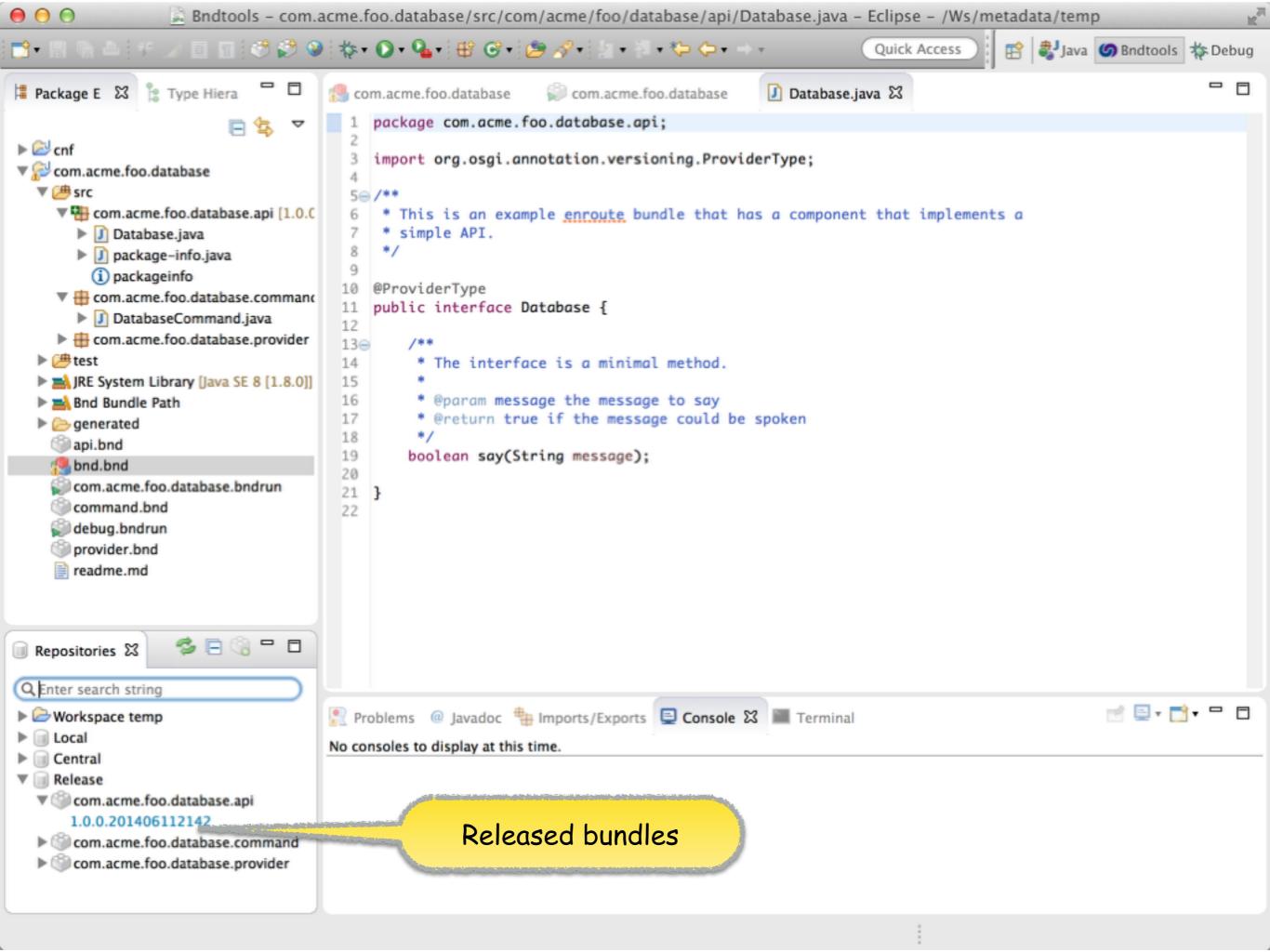

#### NoSuchMethodException

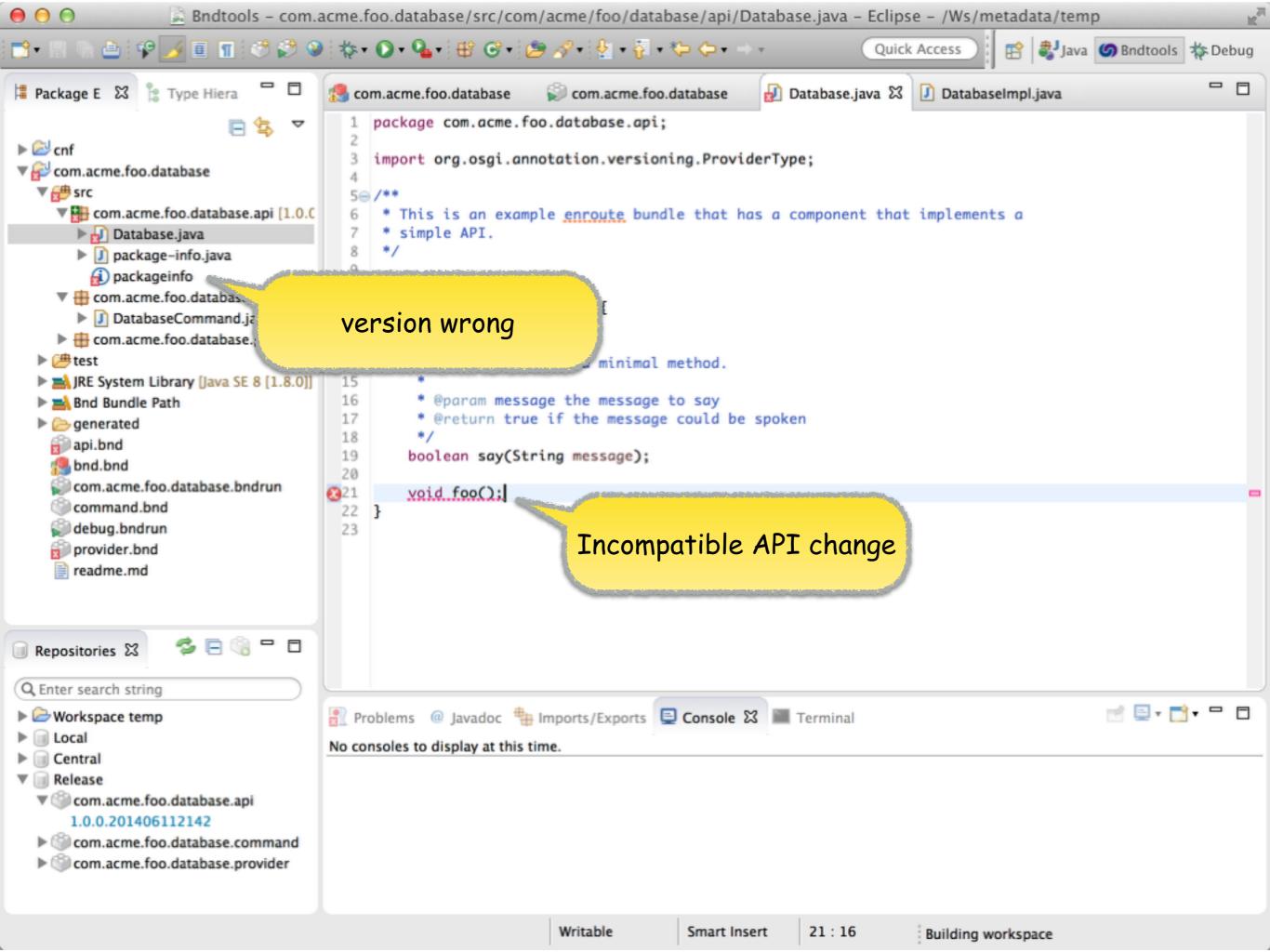

#### command line

| $\Theta \Theta \Theta$                           | 🕐 scm                         | — bash — 101×39              |                                | Mail No. |
|--------------------------------------------------|-------------------------------|------------------------------|--------------------------------|----------|
| <pre>scm\$ ls README.md build.gradle scm\$</pre> | cnf<br>com.acme.prime.speaker | gradle.properties<br>gradlew | gradlew.bat<br>settings.gradle |          |

```
No.
00
                                           2 scm — bash — 101×39
scm$ ls
README.md
                                                 gradle.properties
                                                                         gradlew.bat
                        cnf
                                                                         settings.gradle
build.gradle
                        com.acme.prime.speaker gradlew
scm$
scm$ ./gradlew release
:com.acme.prime.speaker:compileJava UP-TO-DATE
:com.acme.prime.speaker:processResources UP-TO-DATE
:com.acme.prime.speaker:classes UP-TO-DATE
:com.acme.prime.speaker:jar UP-TO-DATE
:com.acme.prime.speaker:assemble UP-TO-DATE
:com.acme.prime.speaker:release
Warning: com.acme.prime.speaker.api: Please update this Bundle-Description in com.acme.prime.speaker/
api.bnd
Warning: com.acme.prime.speaker.command: Please update this Bundle-Description in com.acme.prime.spea
ker/command.bnd
Warning: com.acme.prime.speaker.provider: Please update this Bundle-Description in com.acme.prime.spe
aker/api.bnd
BUILD SUCCESSFUL
```

Total time: 3.35 secs scm\$

#### continuous integration

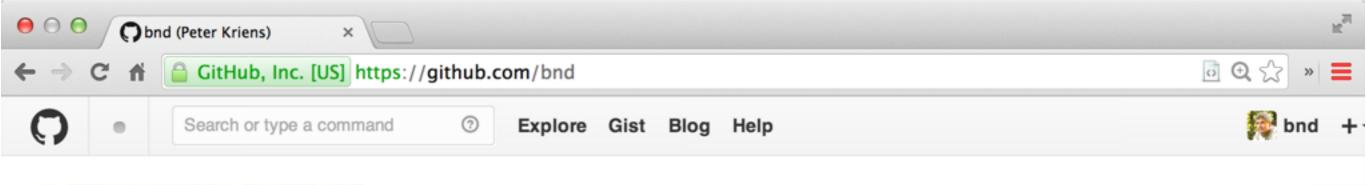

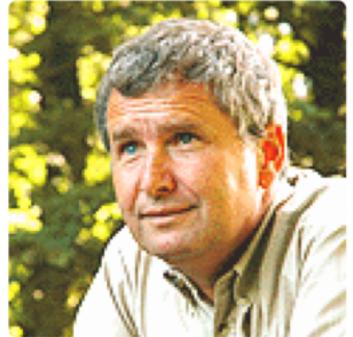

#### **Peter Kriens** bnd

爺 aQute

- 9 Montpellier, France
- Peter.Kriens@aqute.biz
- http://www.osgi.org
- G Joined on Feb 09, 2010

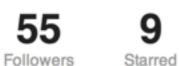

```
0
Following
```

| Contributions     E Repositories      | 奇 Public activity | ø                                                                   |
|---------------------------------------|-------------------|---------------------------------------------------------------------|
| Popular repositories                  |                   | Repositories contributed to                                         |
| A repository for binary in bnd format | 4 ★               | bndtools/bnd<br>bnd, the swiss army knife for OSGi. A to            |
| maven 3                               | 1 ★               | bndtools/bndtools Eclipse tools for developing OSGi bundles         |
| Desthooktest<br>Test for posthooks    | 1 ★               | Osgi/bundles<br>A repository with runtime bundles that wil          |
| Y repo<br>bnd primary major repo      | 1 ★               | osgi/osgi.enroute.template Provides the bnd template for the enRout |
| An OSGi enRoute Tutorial CI example   | 0 ★               | osgi/osgi.enroute<br>The repository that contains the docume        |

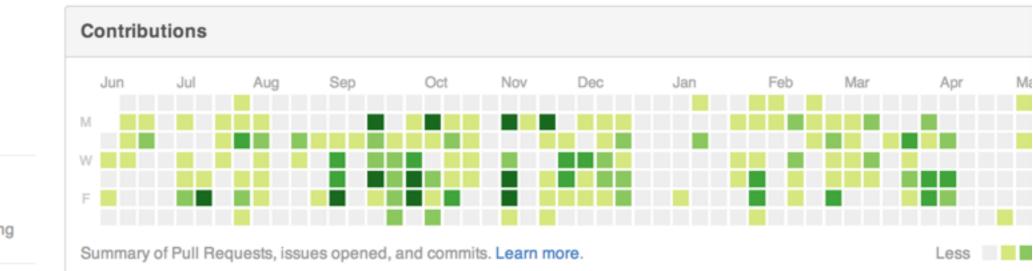

#### Organizations

Year of contributions

Longest streak

Current streak

🖍 E

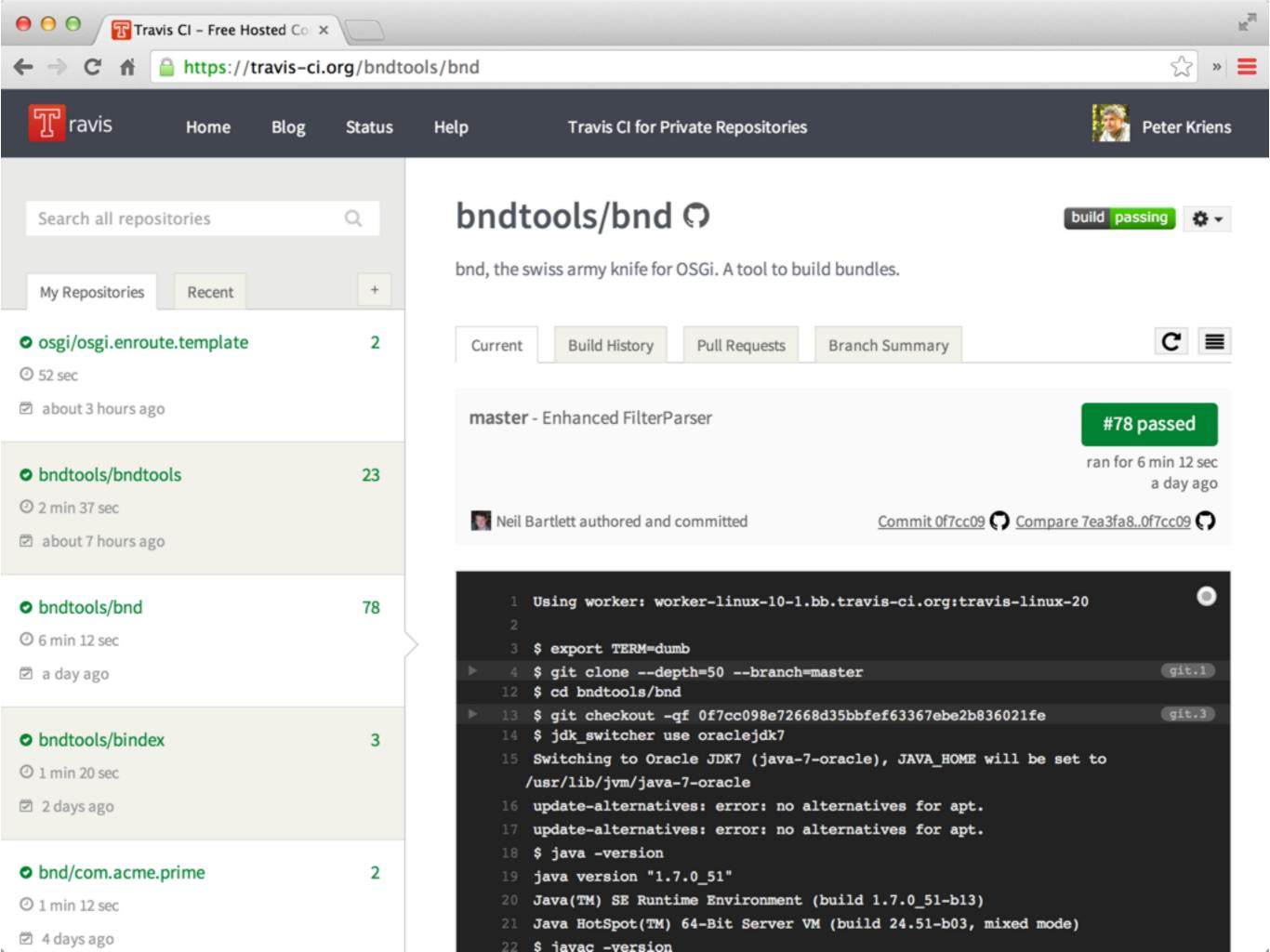

summary

|                                                                                                    | Bedrock, a com acree prime speaker, hed be                                                                                                    |                                                          | 11 Allers Bitcherts |
|----------------------------------------------------------------------------------------------------|----------------------------------------------------------------------------------------------------|----------------------------------------------------------|---------------------|
| Autopril 10   Spermen ** 0                                                                                                    | 🔒 and arrise prime spectral 🗄 🗇 and arrive prime spectral pr                                                                                                    | -the                                                     | - 0                 |
| 10 m                                                                                                    | A Project Build Taxeting America                                                                                                    |                                                          |                     |
| <ul> <li>[1] Som aussis prime, speaker</li> <li>[2] Sheet</li> <li>[3] Sheet</li> <li>[4] Sheet</li> <li>[4] Sheet</li> </ul> | Bull full                                                                                                    | Baldel Dynamics<br>So Balanti Paranti<br>La Canto Region |                     |
| Chan para sera spake bribun<br>Channade e<br>Chang In<br>Caronae                                                                                                    |                                                                                                    |                                                          |                     |
| D                                                                                                    | nd(to                                                                                                    | OIS                                                      | J                   |
| Amount Sectors                                                                                                    |                                                                                                    | OIS                                                      | J                   |
| Agenteria (E) S (R (L) * 15<br>Processor unit<br>Discussor unit                                                                                                    | A bill for - torr                                                                                                    | OIS                                                      | )                   |
| Nameron B S R C * B                                                                                                    | A bala bar baran<br>Territori in provinci in provinci della bala<br>Antonia ante ginano ante ginan questo del bala<br>Dalago<br>general fortagos                | OIS                                                      |                     |
| Appendiance III G R () * 8<br>Quinter search antrop<br>District control<br>( Appendiance antrop<br>) Format<br>) Tentoria                                                                                                    | Ball Ray Growty     Sectory     Sectory     Sectory     Sectory     Sectory     Sectory     Sectory     Sectory     Sectory     Sectory     Sectory     Sectory |                                                          | )                   |

| etc 1<br>User Information<br>Users<br>Volumes | ib | vor<br>nach_kernel<br>net<br>opt<br>tet<br>bet<br>tet<br>bet<br>tet<br>bet<br>tet<br>bet<br>tet<br>bet<br>tet<br>bet<br>tet<br>t |
|-----------------------------------------------|----|----------------------------------------------------------------------------------------------------|
| User Information<br>Users<br>Volumes          |    | noch_kernel<br>net<br>opt<br>pri te<br>rot                                                                                       |
| User Information<br>Users<br>Volumes          |    | noch_kernel<br>net<br>opt<br>pri te<br>rot                                                                                       |
| User Information<br>Users<br>Volumes          |    | noch_kernel<br>net<br>opt<br>pri te<br>rot                                                                                       |
| User Information<br>Users<br>Volumes          |    | noch_kernel<br>net<br>opt<br>pri te<br>rot                                                                                       |
| User Information<br>Users<br>Volumes          |    | noch_kernel<br>net<br>opt<br>pri te<br>rot                                                                                       |
| User Information<br>Users<br>Volumes          |    | noch_kernel<br>net<br>opt<br>pri te<br>rot                                                                                       |
| User Information<br>Users<br>Volumes          |    | noch_kernel<br>net<br>opt<br>pri te<br>rot                                                                                       |
| Users<br>Volumes<br>Br                        |    | net<br>opt<br>privite<br>roc                                                                                                    |
| Users<br>Volumes<br>Br                        | )  | net<br>opt<br>privite<br>roc                                                                                                    |
| Volumes<br>R                                  | )  | opt<br>privite<br>roc                                                                                                    |
|                                               |    | pri te<br>roc                                                                                                    |
| 10                                            | •  | 100                                                                                                    |
| 10                                            |    |                                                                                                    |
| 10                                            |    |                                                                                                    |
|                                               |    |                                                                                                    |
|                                               |    |                                                                                                    |

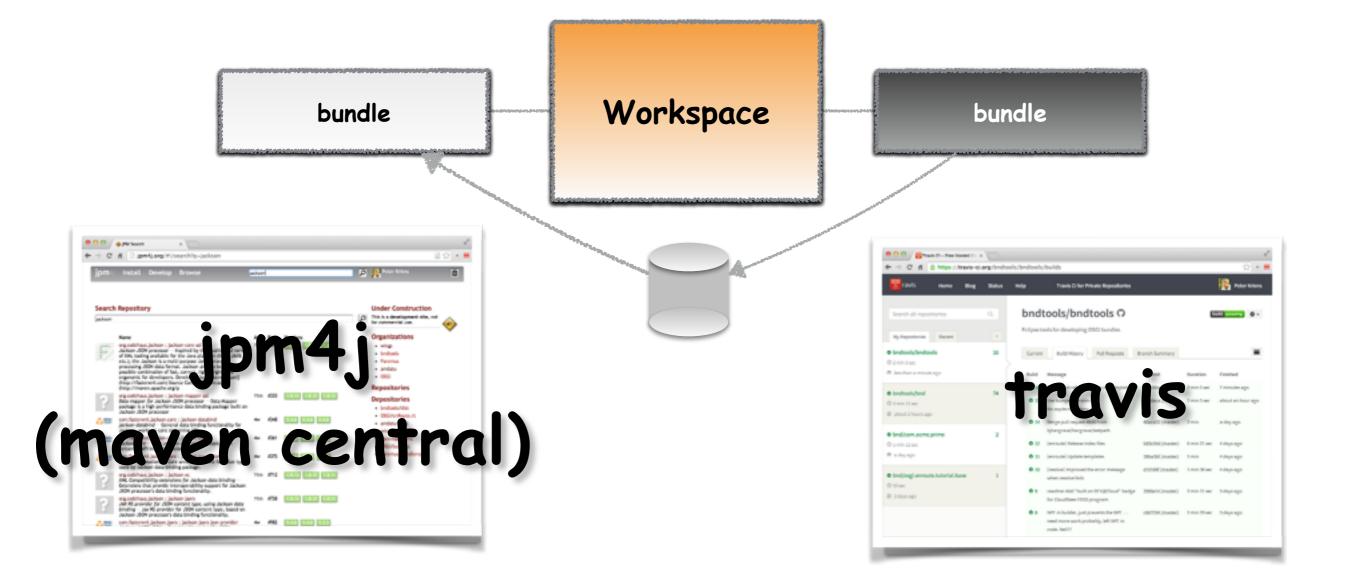

### // TODO

### TODO

- bnd(tools) documentation
- Base Tutorial
- Additional profiles
- Additional deployment standards
- Create a community!

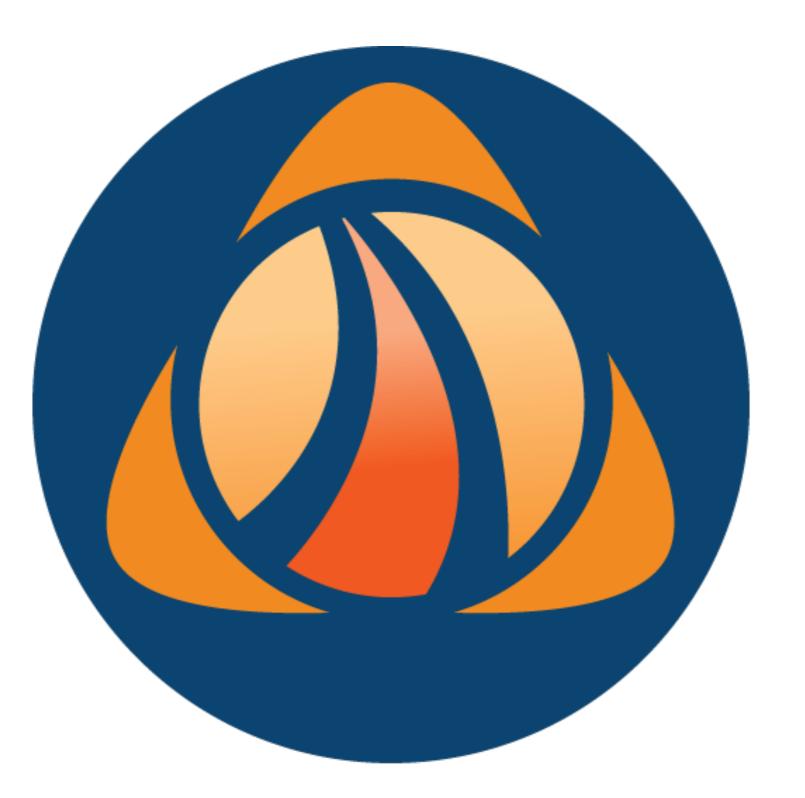